# **Kapitel 11**

# **Vektoranalysis**

## **11.1 Felder**

#### **Skalare Felder**

Eine skalare Größe  $\phi$ , die jedem Raumpunkt  $\vec{r} = \vec{r}(x, y, z)$  zugeordnet ist, heißt skalares Feld:

$$
\phi = \phi(\vec{r}) = \phi(x, y, z).
$$

Wenn die Werte der Funktion  $\phi$  nur von dem Abstand r von einem Zentrum abhängen, heißt  $\phi(r)$  ein zentrales Feld. Wenn die Funktionswerte nur vom dem (senkrechten) Abstand  $\rho$  von einer Achse abhängen, heißt  $\phi(\rho)$ axiales Feld.

Die Punkte, für die die Funktion  $\phi(\vec{r})$  den festen Wert C annimmt, bilden eine **Niveaufläche** 

 $\phi(\vec{r}) = C$ 

im Raum. Für zentrale bzw. axiale Felder sind die Niveauflächen Kugelflächen bzw. Zylinderflächen.

#### **Vektorfelder**

Eine vektorielle Größe  $\vec{A}$ , die jedem Raumpunkt  $\vec{r} = \vec{r}(x, y, z)$  zugeordnet ist, heißt Vektorfeld:

$$
\vec{A} = \vec{A}(\vec{r}) = \vec{A}(x, y, z).
$$

Das Vektorfeld  $\vec{A}$  läßt sich gemäß

$$
\vec{A} = A_x(x, y, z) \ \vec{u}_x + A_y(x, y, z) \ \vec{u}_y + A_z(x, y, z) \ \vec{u}_z
$$

durch drei skalare Funktionen  $A_x$ ,  $A_y$  und  $A_z$  darstellen.

Ein wichtiger Spezialfall ist das sphärische Vektorfeld, bei dem der Betrag nur von dem Abstand  $r$  von einem Zentrum abhängt und das die Richtung des Radiusvektors  $\vec{r}$  hat; ein solches Feld kann also in der Form

$$
\vec{A} = \phi(r) \; \vec{r}
$$

geschrieben werden.

# **11.2 Gradient und Kurvenintegral**

### **Gradient**

Der Gradient eines skalaren Feldes  $\phi$  ist in kartesischen Koordinaten definiert (s. a. Kapitel 7) als der Vektor

grad 
$$
\phi = \left(\frac{\partial}{\partial x}, \frac{\partial}{\partial y}, \frac{\partial}{\partial z}\right) \phi = \vec{u}_x \frac{\partial \phi}{\partial x} + \vec{u}_y \frac{\partial \phi}{\partial y} + \vec{u}_z \frac{\partial \phi}{\partial z}.
$$

D.h.: Ist das skalare Feld φ stetig und differenzierbar, so liefert die Gradientenbildung ein vektorielles Feld

$$
\vec{A}(\vec{r}) = \text{grad}\,\phi(\vec{r}).
$$

**Anschauliche Deutung:** Betrachtet wird die Änderung des skalaren Feldes  $\phi$  beim Fortschreiten vom Punkt  $\vec{r}$  um einen kleinen Schritt  $\Delta \vec{r} = (\Delta x, \Delta y, \Delta y)$ . Die Änderung des Feldes ist

$$
\Delta \phi = \phi(\vec{r} + \Delta \vec{r}) - \phi(\vec{r})
$$

wenn die partiellen Ableitungen stetig sind

$$
= \frac{\partial \phi}{\partial x} \Delta x + \frac{\partial \phi}{\partial y} \Delta y + \frac{\partial \phi}{\partial z} \Delta z + o\left(|\Delta \vec{r}|^2\right)
$$
  
= grad  $\phi \cdot \Delta \vec{r} + o\left(|\Delta \vec{r}|^2\right)$ .

Für ein infinitesimales Element $d\vec{r}$ ist die Änderung des skalaren Feldes  $\phi$ 

$$
d\phi = \operatorname{grad} \phi \cdot d\vec{r}
$$

und diese Gleichung kann als allgemeine, von einem Koordinatensystem unabhängige Definition des Gradienten betrachtet werden. Die Gleichung entspricht dem totalen Differential von  $\phi(x, y, z)$ :

$$
d\phi(x,y,z) = \frac{\partial \phi}{\partial x} dx + \frac{\partial \phi}{\partial y} dy + \frac{\partial \phi}{\partial z} dz = \left( \vec{u}_x \frac{\partial \phi}{\partial x} + \vec{u}_y \frac{\partial \phi}{\partial y} + \vec{u}_z \frac{\partial \phi}{\partial z} \right) \cdot \left( \vec{u}_x dx + \vec{u}_y dy + \vec{u}_z dz \right).
$$

Wenn der Vektor  $d\vec{r}$  innerhalb der Fläche  $\phi = const$  liegt, ist

$$
d\phi = \text{grad }\phi \cdot d\vec{r} = 0.
$$

Daraus folgt, daß der Vektor grad  $\phi$  jeweils senkrecht auf der Fläche  $\phi = const$  steht und in die Richtung des stärksten Anstiegs zeigt. Die Anderung  $d\phi$  wird maximal, wenn dr parallel zu grad  $\phi$  ist, also parallel zur Flächennormalen  $\vec{n}$  liegt. Der Normaleneinheitsvektor  $\vec{n}$  auf einer Fläche  $\phi(x, y, z) = const$  ist daher gegeben durch

$$
\vec{n}(x, y, z) = \frac{\text{grad }\phi(x, y, z)}{|\text{grad }\phi(x, y, z)|}.
$$

Die Änderung von  $\phi$  beim Fortschreiten in einer bestimmten Richtung, die durch einen Einheitsvektor  $\vec{u}$  gegeben ist, ergibt sich durch die Wahl  $d\vec{r} = \vec{u} ds$ :

$$
d\phi = \text{grad}\,\phi \cdot \vec{u}\,ds
$$

bzw.

$$
\frac{d\phi}{ds} = \text{grad}\,\phi \cdot \vec{u}
$$

(Richtungsableitung von  $\phi$  nach  $\vec{u}$ ).

Ist ein Vektorfeld  $\vec{A}$  als Gradientenfeld

$$
\vec{A} = \text{grad}\,\phi
$$

darstellbar, so hat es die stetigen Komponenten

$$
A_x = \frac{\partial \phi}{\partial x} \qquad A_y = \frac{\partial \phi}{\partial y} \qquad A_z = \frac{\partial \phi}{\partial z}.
$$

Gelten die Beziehungen

$$
\frac{\partial A_x}{\partial y} = \frac{\partial A_y}{\partial x} \qquad \frac{\partial A_y}{\partial z} = \frac{\partial A_z}{\partial y} \qquad \frac{\partial A_z}{\partial x} = \frac{\partial A_x}{\partial z},
$$

so folgt

$$
\frac{\partial^2 \phi}{\partial x \partial y} = \frac{\partial^2 \phi}{\partial y \partial x} \qquad \frac{\partial^2 \phi}{\partial y \partial z} = \frac{\partial^2 \phi}{\partial z \partial y} \qquad \frac{\partial^2 \phi}{\partial z \partial x} = \frac{\partial^2 \phi}{\partial x \partial z}.
$$

Dies ist hinreichend für stetige Komponenten des Vektorfelds  $\vec{A}$ .

#### **Nabla-Operator:**

Der Gradient kann durch den Nabla genannten Vektoroperator  $\vec{\nabla}$ , definiert durch

$$
\vec{\nabla}=\vec{u}_x\frac{\partial}{\partial x}+\vec{u}_y\frac{\partial}{\partial y}+\vec{u}_z\frac{\partial}{\partial z},
$$

ausgedrückt werden in der Form

grad  $\phi = \vec{\nabla}\phi$ .

Er wirkt auf alle rechts neben ihm stehenden direkt angeketteten Funktionen. Der Nabla-Operator  $\vec{\nabla}$  ist selbst kein Vektor (er hat keine Richtung), verhält sich jedoch unter Koordinatentransformationen wie ein Vektor.

#### **Kurvenintegrale**

Gegeben sei ein Vektorfeld  $\vec{A}(\vec{r})$ , durch das jedem Punkt  $\vec{r}$  ein Vektor  $\vec{A}$  zugeordnet wird, und eine Kurve C zwischen den Punkten  $\vec{r}_a$  und  $\vec{r}_b$ . Das Kurvenintegral (oder Linienintegral) über  $\vec{A}(\vec{r})$  längs der Kurve C ist definiert als Grenzwert einer Riemann-Summe. Dabei wird längs der Kurve  $C$ , die in kleine vektorielle Linienelemente  $\Delta \vec{r_i}$  eingeteilt ist, die Summe über die skalaren Produkte des Vektorfeldes  $\vec{A}(\vec{r_i})$  mit den Linienelementen  $\Delta \vec{r}_i$  gebildet:

$$
\lim_{\Delta \vec{r} \to 0} \sum_{C} \vec{A}(\vec{r_i}) \,\Delta \vec{r_i} = \int_{\vec{r}_a, C}^{\vec{r}_b} \vec{A}(\vec{r}) \,d\vec{r}.
$$

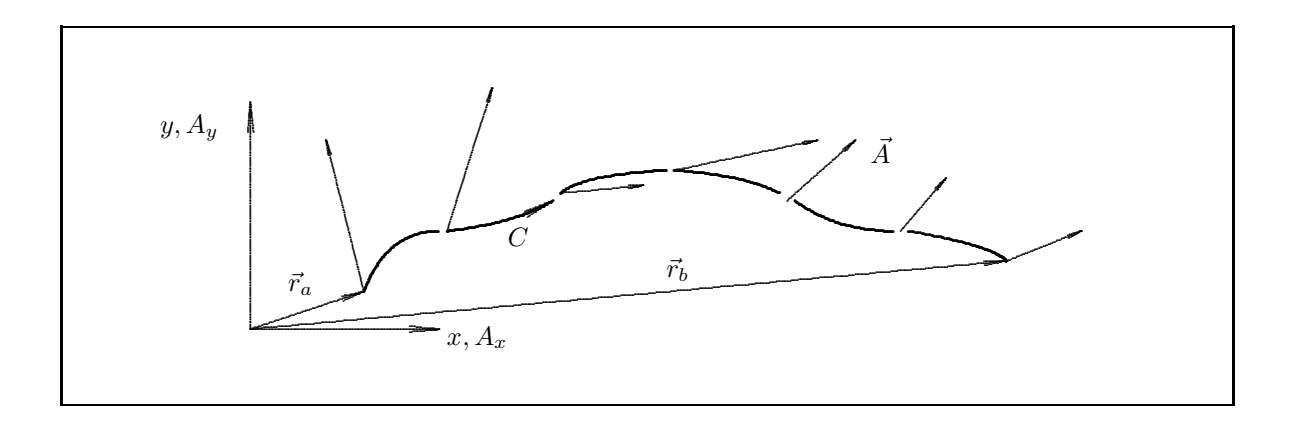

Der Wert des Kurvenintegrals hängt bei vorgegebenem Vektorfeld  $\vec{A}(\vec{r})$  im allgemeinen vom Anfangspunkt  $\vec{r}_a$ , vom Endpunkt  $\vec{r}_b$  und von der Form der Kurve C zwischen  $\vec{r}_a$  und  $\vec{r}_b$  ab. Es gilt

$$
\int_{\vec{r}_a, C}^{\vec{r}_b} \vec{A}(\vec{r}) d\vec{r} = -\int_{\vec{r}_b, C}^{\vec{r}_a} \vec{A}(\vec{r}) d\vec{r}.
$$

Bei geschlossener Kurve ( $\vec{r}_a = \vec{r}_b$ ) heißt das Kurvenintegral die **Zirkulation**  $\Gamma$  von  $\vec{A}$  entlang der Kurve C:

$$
\Gamma = \oint_C \vec{A}(\vec{r}) d\vec{r}
$$

Zur Berechnung kann das Kurvenintegral auf ein gewöhnliches Riemann-Integral zurückgeführt werden, wenn die Kurve C durch eine Parameterdarstellung  $\vec{r}(t)$  mit  $\vec{r}(t_a) = \vec{r}_a$  und  $\vec{r}(t_b) = \vec{r}_b$  gegeben ist. Für einen einzelnen Summanden der Riemann-Summe gilt

$$
\vec{A}(\vec{r_i}) \cdot \Delta \vec{r_i} = \vec{A}(\vec{r_i}) \left( \frac{\Delta \vec{r_i}(t)}{\Delta t} \right) \Delta t \rightarrow \vec{A}(\vec{r}) \left( \frac{d\vec{r}}{dt} \right) dt
$$

und es folgt

$$
\int_{\vec{r}_a, C}^{\vec{r}_b} \vec{A}(\vec{r}) \cdot d\vec{r} = \int_{t_a}^{t_b} \vec{A}(\vec{r}(t)) \cdot \left(\frac{d\vec{r}}{dt}\right) dt.
$$

#### **Konservative Vektorfelder**

Wenn das vektorielle Feld  $\vec{A}(\vec{r})$  dargestellt werden kann als Gradient eines skalaren Feldes  $\phi(\vec{r})$ ,

$$
\vec{A} = \text{grad}\,\phi,
$$

so ist der Wert des Kurvenintegrals

$$
\int_{\vec{r}_a,C}^{\vec{r}_b} \vec{A}(\vec{r}) d\vec{r} = \phi(\vec{r}_b) - \phi(\vec{r}_a).
$$

unabhängig vom Weg C. Umgekehrt kann ein Feld  $\vec{A}$ , für das das Kurvenintegral vom Weg unabhängig ist, dargestellt werden als Gradient eines skalaren Feldes.

**Beweis:** Der Weg C sei durch die Parameterdarstellung  $\vec{r} = \vec{r}(t)$  gegeben. Dann ist

$$
\int_{\vec{r}_a, C}^{\vec{r}_b} \vec{A}(\vec{r}) d\vec{r} = \int_{t_a}^{t_b} \vec{A}(\vec{r}(t)) \frac{d\vec{r}}{dt} dt = \int_{t_a}^{t_b} \text{grad} \phi \frac{d\vec{r}}{dt} dt = \int_{t_a}^{t_b} \left( \frac{\partial \phi}{\partial x} \frac{\partial x}{\partial t} + \frac{\partial \phi}{\partial y} \frac{\partial y}{\partial t} + \frac{\partial \phi}{\partial z} \frac{\partial z}{\partial t} \right) dt
$$

$$
= \int_{t_a}^{t_b} d\phi = \phi(t_b) - \phi(t_a) = \phi(\vec{r}_b) - \phi(\vec{r}_a).
$$

Der Wert des Integrals ist nur abhängig von den Endpunkten  $\vec{r}(t_a)$  und  $\vec{r}(t_b)$ , er ist unabhängig vom Weg C. Für Gradientenfelder  $\vec{A} = \text{grad} \phi$  verschwindet die Zirkulation Γ:

$$
\Gamma = \oint_C \vec{A} \cdot d\vec{r} = \oint_C \text{grad}\,\phi \cdot d\vec{r} = 0.
$$

Ein Vektorfeld  $\vec{A}$ , das als Gradient eines skalaren Feldes  $\phi(\vec{r})$  dargestellt werden kann, heißt konservatives Vektorfeld, das zugehörige skalare Feld  $\phi$  heißt Potential (s. Abschnitt 11.9).

## 11.3 Divergenz, Flächenintegral und Gaußscher Satz

#### **Divergenz**

Die Divergenz eines Vektorfeldes  $\vec{A}$ ,

$$
\vec{A}(\vec{r}) = A_x \cdot \vec{u}_x + A_y \cdot \vec{u}_y + A_z \cdot \vec{u}_z,
$$

ist im kartesischen Koordinatensystem definiert durch:

$$
\operatorname{div} \vec{A} = \vec{\nabla} \cdot \vec{A} = \left(\frac{\partial}{\partial x}, \frac{\partial}{\partial y}, \frac{\partial}{\partial z}\right) \cdot (A_x, A_y, A_z) = \frac{\partial A_x}{\partial x} + \frac{\partial A_y}{\partial y} + \frac{\partial A_z}{\partial z}.
$$

Die Divergenz ist ein skalares Feld, das als Quellstärke eines Vektorfeldes bezeichnet wird. Sie ist definiert, wenn das Vektorfeld stetig und differenzierbar ist.

**Anschauliche Deutung.** Als Beispiel für ein Vektorfeld dient eine Stromdichte  $\vec{j} = \rho \vec{v}$ , die als eine mit der Geschwindigkeit  $\vec{v}$  strömende Flüssigkeit der Dichte  $\rho$  interpretiert werden kann. Durch eine parallel zur yz−Ebene liegende Fläche  $\Delta S = \Delta y \Delta z$  strömt der Fluß  $\Phi_x = j_x \cdot \Delta y \Delta z$ . Betrachtet wird ein Quader mit den Seitenlängen  $\Delta x$ ,  $\Delta y$  und  $\Delta z$ . Als Differenz der Flüsse  $j_x(x + \Delta x, y, z) \cdot \Delta y \Delta z$  durch die rückseitige Fläche und  $j_x(x, y, z) \cdot \Delta y \Delta z$  durch die vordere Fläche ergibt sich der Überschuß des aus dem Quader strömenden Flusses :

$$
\Delta \Phi_x = (j_x(x + \Delta x, y, z) - j_x(x, y, z)) \Delta y \Delta z = \frac{\partial j_x}{\partial x} \Delta x \Delta y \Delta z.
$$

Analoge Ausdrücke für die anderen Flächen des Quaders ergeben insgesamt für den Flußüberschuß aus dem Volumen  $\Delta V$ , d. h. für den durch die Quelle erzeugten Fluß  $\Phi_q = \Delta \Phi$ :

$$
\Phi_q = \left(\frac{\partial j_x}{\partial x} + \frac{\partial j_y}{\partial y} + \frac{\partial j_z}{\partial z}\right) \Delta x \Delta y \Delta z = \text{div}\,\vec{j} \cdot \Delta V.
$$

Für div  $\vec{j} > 0$  befindet sich eine Quelle des Flusses innerhalb des Volumens ΔV, für div  $\vec{j} < 0$  eine Senke des Flusses. Für ein Feld  $\vec{j}$  ohne Quellen und Senken gilt div $\vec{j} = 0$ ; dies gilt im Falle einer Stromdichte  $\vec{j} = \rho \vec{v}$ , wenn die Flüssigkeit inkompressibel ist ( $\rho = const$ , bzw.  $\partial \rho / \partial t = 0$ ).

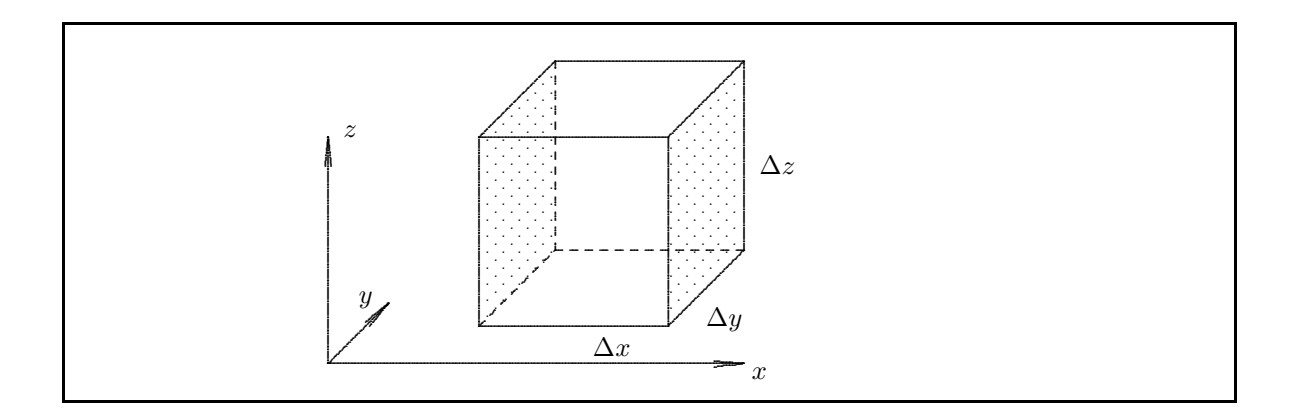

## Flächenintegral

Der Fluß $\Delta\Phi$ eines Vektorfeldes $\vec{A}$ durch eine Fläche $\Delta S$ mit Normalenvektor $\vec{n}$ ist

$$
\Delta \Phi = \vec{A} \cdot \vec{n} \, \Delta S.
$$

Die Schreibweise als Skalarprodukt liefert automatisch das Vorzeichen des Flusses relativ zur Richtung der Flächennormalen.

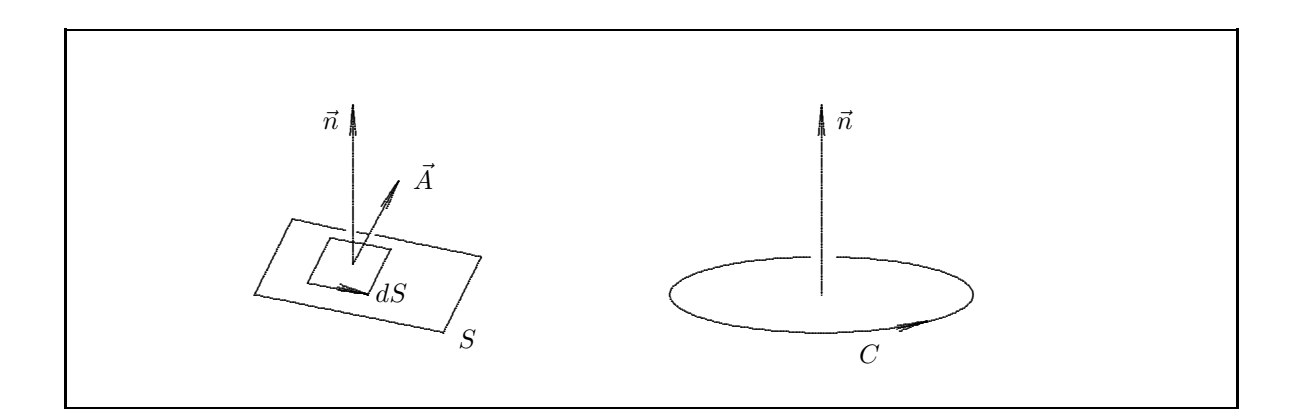

Für eine allgemeine Fläche ergibt sich der Fluß als Grenzwert einer Riemann-Summe:

$$
\Phi = \iint_S \vec{A} \cdot \vec{n} \, dS = \lim_{\Delta S_i \to 0, N \to \infty} \sum_{i=1}^N \vec{A}_i \cdot \vec{n}_i \, \Delta S_i
$$

In kartesischen Koordinaten ist:  $\,$ 

$$
\iint_{S} \vec{A} \cdot \vec{n} dS = \iint_{S} A_{x} n_{x} dS + \iint_{S} A_{y} n_{y} dS + \iint_{S} A_{z} n_{z} dS
$$

$$
= \iint_{S} A_{x} dy dz + \iint_{S} A_{y} dz dx + \iint_{S} A_{z} dx dy.
$$

Wenn für die Randkurve  $C$  der Fläche  $S$  ein Umlaufssinn definiert ist, so gilt für den Zusammenhang mit der Normalenrichtung die Rechte-Hand-Regel: zeigen die Finger in Richtung des Umlaufsinns, so zeigt der Daumen in die Normalenrichtung (Rechtsschraube). Bei Integralen über eine geschlossene Fläche  $S$ , die ein Volumen V einschließt, schreibt man

$$
\Phi_q = \oiint_S \vec{A} \cdot \vec{n} \, dS.
$$

Konventionsgemäß zeigt bei geschlossenen Flächen der Normalenvektor  $\vec{n}$  stets nach außen.

Zieht man die Größe der Fläche und die Richtung der Flächennormalen zusammen erhält man

$$
d\vec{S} = \vec{n} dS \quad \text{und}
$$
  

$$
\Phi_q = \oiint_S \vec{A} \cdot d\vec{S}.
$$

#### **Gaußscher Satz**

Der Gaußsche Satz stellt für ein Vektorfeld  $\vec{A}$  eine Beziehung her zwischen dem Volumenintegral über die Divergenz des Vektorfeldes und dem Oberflächenintegral für den Fluß des Vektorfeldes. Er lautet:

$$
\iiint_V \operatorname{div} \vec{A} \, dV = \oiint_S \vec{A} \cdot d\vec{S} = \oiint_S \vec{A} \cdot \vec{n} \, dS.
$$

Dabei ist  $S$  die das Volumen  $V$  einschließende geschlossene Fläche. **Beweisskizze:** Für ein kleines Volumen ΔV, das durch die Fläche ΔS umschlossen wird, gilt, wie oben gezeigt wurde, der Zusammenhang

$$
\Delta \Phi_q = \operatorname{div} \vec{A} \cdot \Delta V = \vec{A} \cdot \vec{n} \, \Delta S.
$$

Dies gilt für Quader im kartesischen Koordinatensystem und damit auch für infinitesimal kleine Volumina. Nach den folgenden Überlegungen gilt diese Aussage und damit der Gaußsche Satz für jedes beliebige Volumen. Der durch die Quellen bzw. Senken verursachte Fluß  $\Phi_q$  durch die Oberfläche S des Volumens V ergibt sich aus der linken Seite durch Summation uber alle infinitesimal kleinen Teilvolumina: ¨

$$
\Phi_q = \iiint_V \text{div } \vec{A} \, dV
$$

Den Fluß durch die Oberflächen erhält man aus der rechten Seite. Teilt man das Volumen V durch eine

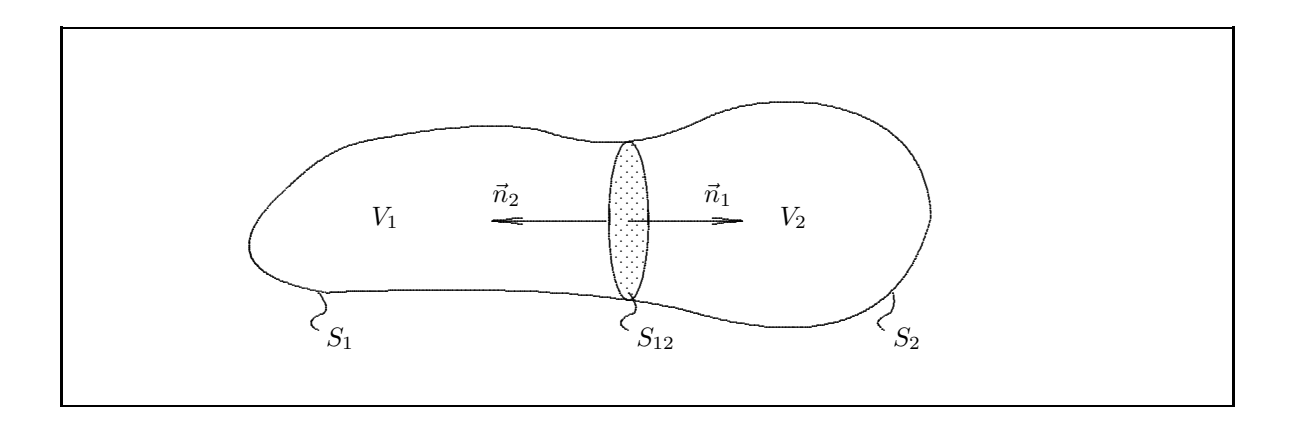

Schnittfläche  $S_{12}$  in zwei Volumina  $V_1$  und  $V_2$ , sodaß die jeweiligen Oberflächen  $S_1 + S_{12}$  bzw.  $S_2 + S_{12}$  werden,

so gilt für den Fluß durch die jeweiligen Volumina:

$$
\Phi_{q1} = \iint_{S_1} \vec{A} \cdot \vec{n} dS + \iint_{S_{12}} \vec{A} \cdot \vec{n}_1 dS
$$
  

$$
\Phi_{q2} = \iint_{S_2} \vec{A} \cdot \vec{n} dS + \iint_{S_{12}} \vec{A} \cdot \vec{n}_2 dS.
$$

Gemäß Richtungskonvention ist  $\vec{n}_1 = -\vec{n}_2$ , daher heben sich bei Addition die Beiträge durch die (gemeinsame) Schnittfläche auf:

$$
\Phi_q = \Phi_{q1} + \Phi_{q2} = \oiint_S \vec{A} \cdot \vec{n} \, dS.
$$

Die Aufteilung in 2 oder auch mehrere Volumina ist beliebig. Der Gaußsche Satz gilt damit für beliebige Volumina.

Der Gaußsche Satz ermöglicht eine allgemeine, vom Koordinatensystem unabhängige **Definition der Divergenz** als Grenzwert eines Integrals:

$$
\operatorname{div} \vec{A} = \lim_{\Delta V \to 0} \frac{1}{\Delta V} \oiint_{\Delta S} \vec{A} \cdot \vec{n} \, dS.
$$

**Gaußscher Satz für skalare Felder:** Für die Divergenz des Vektorfeldes  $\vec{A} = \vec{a} \cdot \phi$  mit beliebigem, aber konstantem Vektor  $\vec{a}$  gilt

$$
\operatorname{div} \vec{A} = \vec{\nabla} \left( \vec{a} \cdot \phi \right) = \vec{a} \, \vec{\nabla} \phi = \vec{a} \cdot \text{grad } \phi = a_x \frac{\partial \phi}{\partial x} + a_y \frac{\partial \phi}{\partial y} + a_z \frac{\partial \phi}{\partial z}
$$

Einsetzen in den Gaußschen Satz liefert

$$
\iiint_V \vec{a} \cdot \operatorname{grad} \phi \, dV = \oiint_S \vec{a} \cdot \phi(\vec{r}) \, d\vec{S}.
$$

Da der konstante Vektor  $\vec{a}$  beliebig gewählt werden kann, folgt

$$
\iiint_V \operatorname{grad} \phi \, dV = \oiint_S \phi(\vec{r}) \, d\vec{S}.
$$

## **11.4 Rotation und Stokesscher Satz**

#### **Rotation**

Die Rotation eines Vektorfeldes  $\vec{A}(\vec{r})$ 

$$
\vec{A}(\vec{r}) = A_x \vec{u}_x + A_y \vec{u}_y + A_z \vec{u}_z
$$

ist in kartesischen Koordinaten definiert durch

$$
\begin{array}{rcl}\n\text{rot}\,\vec{A} & = & \vec{\nabla} \times \vec{A} = \begin{vmatrix} \vec{u}_x & \vec{u}_y & \vec{u}_z \\ \frac{\partial}{\partial x} & \frac{\partial}{\partial y} & \frac{\partial}{\partial z} \\ A_x & A_y & A_z \end{vmatrix} \\
& = & \left(\frac{\partial A_z}{\partial y} - \frac{\partial A_y}{\partial z}\right) \vec{u}_x + \left(\frac{\partial A_x}{\partial z} - \frac{\partial A_z}{\partial x}\right) \vec{u}_y + \left(\frac{\partial A_y}{\partial x} - \frac{\partial A_x}{\partial y}\right) \vec{u}_z.\n\end{array}
$$

Die Rotation erzeugt ein vektorielles Feld, das als Wirbelfeld (engl.: solenoidal field) des Vektorfeldes bezeichnet wird. Die Rotation an einem Punkt ist definiert, wenn das Vektorfeld dort endlich, eindeutig und differenzierbar ist.

**Anschauliche Deutung:** Betrachtet wird die Rotation eines starren Körpers mit der Winkelgeschwindigkeit  $\vec{\omega}$ . Einem Punkt des starren Körpers mit Ortsvektor  $\vec{r}$  kann ein Geschwindigkeitsfeld  $\vec{v} = \vec{\omega} \times \vec{r}$  zugeordnet werden. Für die Rotation dieses Geschwindigkeitsfeldes ergibt sich rot  $\vec{v} = \text{rot}(\vec{\omega} \times \vec{r}) = 2\vec{\omega}$ . Das Wirbelfeld rot  $\vec{v}$ ist also konstant.

## **Stokesscher Satz**

Der Satz stellt für ein Vektorfeld  $\vec{A}$  eine Beziehung her zwischen der Zirkulation (dem Kurvenintegral über eine geschlossene Kurve  $C$ ) und dem Flächenintegral über die Rotation:

$$
\iint_{S} \operatorname{rot} \vec{A} \cdot d\vec{S} = \oint_{C} \vec{A} \cdot d\vec{r}.
$$

Dabei ist $S$ eine durch die Kurve ${\cal C}$ begrenzte Fläche.

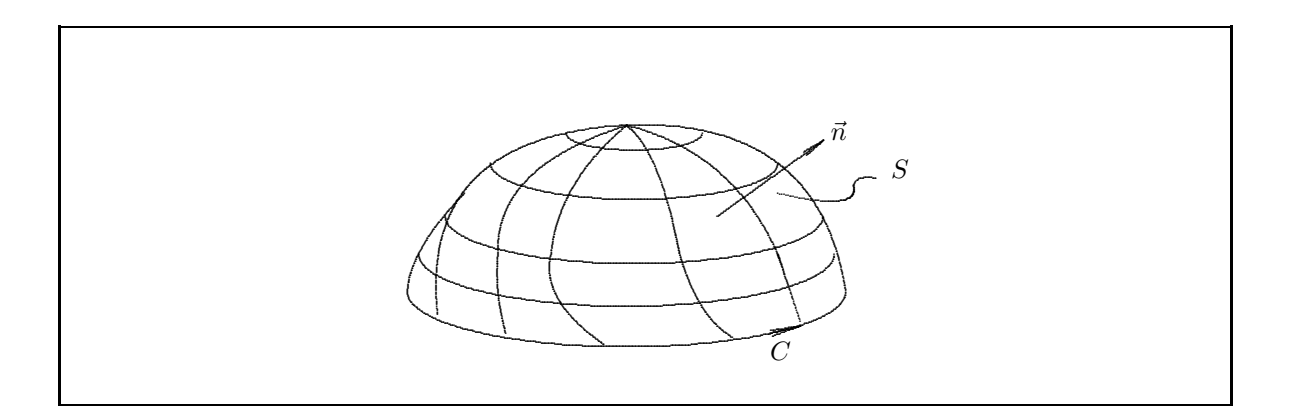

Beweisskizze: Zunächst wird der Stokessche Satz für ein kleines Flächenelement  $\Delta S = \Delta x \Delta y$  parallel zur xy-Ebene betrachtet. Für dieses Flächenelement ist die Normale  $\vec{n} = \vec{u}_z$ . Das Flächenintegral über rot  $\vec{A}$ 

$$
I = \iint_{\Delta S} \operatorname{rot} \vec{A} \cdot d\vec{S} = \iint_{\Delta S} \operatorname{rot} \vec{A} \cdot \vec{n} \, dS
$$

wird umgeformt; wegen  $\vec{n} = \vec{u}_z$  geht nur die z-Komponente  $(\text{rot }\vec{A})_z$  in die Rechnung ein:

$$
\left(\operatorname{rot} \vec{A}\right)_z = \frac{\partial A_y}{\partial x} - \frac{\partial A_x}{\partial y}.
$$

Für das Integral  $I$  folgt:

$$
I = \iint_{\Delta S} \left( \operatorname{rot} \vec{A} \right)_z \cdot \vec{u}_z \, dS = \iint_{\Delta S} \left( \frac{\partial A_y}{\partial x} - \frac{\partial A_x}{\partial y} \right) \, dS
$$
  
\n
$$
= \int_{y_1}^{y_1 + \Delta y} \left[ \int_{x_1}^{x_1 + \Delta x} \left( \frac{\partial A_y}{\partial x} \right) dx \right] dy - \int_{x_1}^{x_1 + \Delta x} \left[ \int_{y_1}^{y_1 + \Delta y} \left( \frac{\partial A_x}{\partial y} \right) dy \right] dx
$$
  
\n
$$
= \int_{y_1}^{y_1 + \Delta y} \left[ A_y(x_1 + \Delta x, y) - A_y(x_1, y) \right] dy - \int_{x_1}^{x_1 + \Delta x} \left[ (A_x(x, y_1 + \Delta y) - A_x(x, y_1) \right] dx.
$$

Der letzte Ausdruck läßt sich auch schreiben als Summe von vier Kurvenintegralen, jeweils über eine Seite des Flächenelements  $\Delta S$ :

$$
I = \int_{y_1}^{y_1 + \Delta y} A_y(x_1 + \Delta x, y) dy + \int_{x_1 + \Delta x}^{x_1} A_x(x, y_1 + \Delta y) dx
$$
  
+ 
$$
\int_{y_1 + \Delta y}^{y_1} A_y(x_1, y) dy + \int_{x_1}^{x_1 + \Delta x} A_x(x, y_1) dx.
$$

Dieser Ausdruck stellt gerade die Zirkulation von  $\vec{A}$  längs der Randkurve  $\Delta C$  des Flächenelements  $\Delta S$  dar:

$$
I = \oint_{\Delta C} \vec{A} \cdot d\vec{r} = \int_{a \to b} \vec{A} \cdot d\vec{r} + \int_{b \to c} \vec{A} \cdot d\vec{r} + \int_{c \to d} \vec{A} \cdot d\vec{r} + \int_{d \to a} \vec{A} \cdot d\vec{r}
$$

Die Integrale des Stokesschen Integralsatzes haben die Form von Skalarprodukten, daher gilt der skizzierte Beweis für jede Orientierung des Flächenelements  $\Delta S$ .

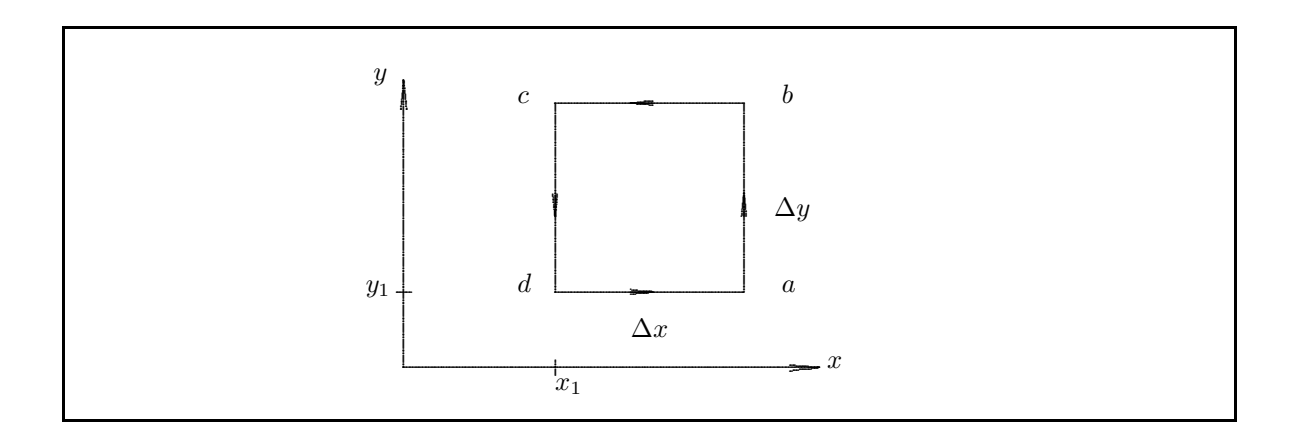

Zu zeigen ist noch, daß der Stokessche Satz auch für beliebige Flächen gilt. Eine Fläche S mit Randkurve C kann in zwei Teilflächen  $S_1$  und  $S_2$  mit entsprechenden Randkurven  $C_1 + C_{12}$  bzw.  $C_2 - C_{12}$  zerlegt werden mit  $C_1 + C_2 = C$  (die Randkurven enthalten einen gemeinsamen Weg  $C_{12}$ ). Für die Integrale über die Flächen S und  $S_1$ ,  $S_2$  gilt:

$$
\iint_{S} \operatorname{rot} \vec{A} \cdot \vec{n} dS = \iint_{S_1} \operatorname{rot} \vec{A} \cdot \vec{n} dS + \iint_{S_2} \operatorname{rot} \vec{A} \cdot \vec{n} dS.
$$

In den Kurvenintegralen heben sich die Beiträge von dem gemeinsamen Weg  $C_{12}$  auf:

$$
\int_{C_1} \vec{A} \cdot d\vec{r} + \int_{C_{12}} \vec{A} \cdot d\vec{r} + \int_{C_2} \vec{A} \cdot d\vec{r} - \int_{C_{12}} \vec{A} \cdot d\vec{r} = \oint_C \vec{A} \cdot d\vec{r}.
$$

Aus dieser Additivitätseigenschaft der Integrale folgt die Gültigkeit des Stokesschen Satzes für endliche Flächen, denn jede Fläche kann beliebig in kleine, infinitesimale Flächenelemente zerlegt werden. Der Stokessche Satz ermöglicht eine allgemeine, vom Koordinatensystem unabhängige Definition der Rotation als Grenzwert eines Integrals:

$$
\left(\operatorname{rot}\vec{A}\right)_{\vec{n}} = \vec{n} \cdot \operatorname{rot}\vec{A} = \lim_{\Delta S \to 0} \frac{1}{\Delta S} \oint_{\Delta S} \vec{A} \cdot d\vec{r}.
$$

Betrachtet wird dabei eine Folge von Flächenelementen  $\Delta S$  mit der Flächennormale  $\vec{n}$  und den Randkurven  $\Delta C$ ; der Grenzwert ist nach dem Stokesschen Satz gleich der Komponente von rot  $\tilde{A}$  in Richtung der Flächennormale  $\vec{n}$ .

Bei dieser Definition braucht das Vektorfeld  $\vec{A}$  im Innern des Flächenelements  $\Delta S$  nicht stetig zu sein.

#### Regeln für Differentialoperatoren 11.5

Produktregeln: Durch Anwendung der gewöhnlichen Produktregel der Differentialrechnung können Ausdrücke, bei denen ein Vektordifferentialoperator auf ein Produkt angewendet wird, umgeformt werden. Ein

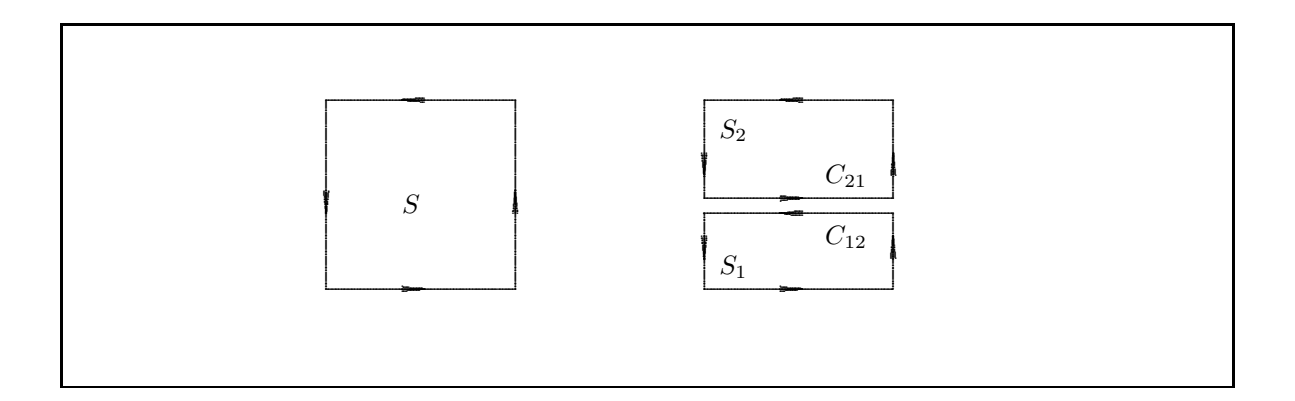

Beispiel ist die folgende Umformung:

$$
\begin{array}{rcl}\n\text{div}\left(\phi\vec{A}\right) & = & \frac{\partial}{\partial x}\left(\phi A_x\right) + \frac{\partial}{\partial y}\left(\phi A_y\right) + \frac{\partial}{\partial z}\left(\phi A_z\right) = \frac{\partial\phi}{\partial x}A_x + \phi\frac{\partial A_x}{\partial x} + \frac{\partial\phi}{\partial y}A_y + \phi\frac{\partial A_y}{\partial y} + \frac{\partial\phi}{\partial z}A_z + \phi\frac{\partial A_z}{\partial z} \\
& = & \vec{A} \cdot \text{grad}\,\phi + \phi\,\text{div}\,\vec{A}.\n\end{array}
$$

In der Schreibweise mit dem Nabla-Operator lautet diese Produktregel:

$$
\vec{\nabla} \cdot (\phi \vec{A}) = (\vec{\nabla} \phi) \cdot \vec{A} + \phi (\vec{\nabla} \cdot \vec{A}).
$$

Bei Vektordifferentialausdrücken, die auf Produkte angewendet werden, ist zu beachten, daß der Nabla-Operator  $∇$  sowohl ein Differentialzeichen ist, als auch sich wie ein Vektor verhält. Folgende Regel kann bei Produkten benutzt werden:

- 1. Der Differentialausdruck wird mit Hilfe des Nabla-Operators  $\vec{\nabla}$  als Summe von Differentialausdrücken geschrieben, in denen jeweils nur ein Faktor differenziert wird (die konstant zu haltenden Faktoren erhalten den Index c).
- 2. Gemäß den Regeln der Vektorrechnung werden die Ausdrücke so umgeformt, daß die konstant zu haltenden Faktoren links vom Nablazeichen stehen, das dann durch grad, div oder rot interpretiert wird.

Mit dieser Regel erhält man folgende Formeln:

grad 
$$
(\phi\psi\eta)
$$
 =  $\vec{\nabla}\phi\psi_c\eta_c + \vec{\nabla}\phi_c\psi\eta_c + \vec{\nabla}\phi_c\psi_c\eta$   
\n=  $\psi\eta$  grad  $\phi + \phi\eta$  grad  $\psi + \phi\psi$  grad  $\eta$   
\ndiv  $(\phi\vec{A})$  =  $\vec{\nabla}\phi\vec{A_c} + \vec{\nabla}\phi_c\vec{A}$   
\n=  $\vec{A} \cdot \text{grad }\phi + \phi \text{ div }\vec{A}$   
\nrot  $(\phi\vec{A})$  =  $\vec{\nabla}\times\phi\vec{A_c} + \vec{\nabla}\times\phi_c\vec{A}$   
\n=  $-\vec{A}\times \text{grad }\phi + \phi \text{ rot }\vec{A}$   
\ndiv  $(\vec{A}\times\vec{B})$  =  $\vec{\nabla}(\vec{A}\times\vec{B_c}) + \vec{\nabla}(\vec{A_c}\times\vec{B}) = \vec{B}(\vec{\nabla}\times\vec{A}) - \vec{A}(\vec{\nabla}\times\vec{B})$   
\n=  $\vec{B} \text{ rot }\vec{A} - \vec{A} \text{ rot }\vec{B}$ .

Bei Benutzung des Entwicklungssatzes für das zweifache Vektorprodukt gilt ferner:

$$
\text{rot} \left( \vec{A} \times \vec{B} \right) = \vec{\nabla} \times \left( \vec{A} \times \vec{B} \right) = \left( \vec{\nabla} \cdot \vec{B} \right) \vec{A} - \left( \vec{\nabla} \cdot \vec{A} \right) \vec{B} \n= \vec{A} \left( \vec{\nabla} \cdot \vec{B} \right) + \left( \vec{B} \cdot \vec{\nabla} \right) \vec{A} - \vec{B} \left( \vec{\nabla} \cdot \vec{A} \right) - \left( \vec{A} \cdot \vec{\nabla} \right) \vec{B}
$$

**Laplace-Operator:** Für die doppelte Anwendung des Nabla-Operators in der Form  $\vec{\nabla} \cdot \vec{\nabla}$  schreibt man kurz den Laplace-Operator  $\Delta$ . Der Laplace-Operator ist gegeben durch

$$
\Delta = \vec{\nabla} \cdot \vec{\nabla} = \left( \frac{\partial^2}{\partial x^2} + \frac{\partial^2}{\partial y^2} + \frac{\partial^2}{\partial z^2} \right).
$$

Zweite Ableitungen: Folgende Regeln gelten für die zweifache Anwendung des Nabla-Operators:

div grad 
$$
\phi
$$
 =  $\vec{\nabla} \cdot \vec{\nabla} \phi = \Delta \phi$   
\nrot grad  $\phi$  =  $\vec{\nabla} \times \vec{\nabla} \phi = 0$   
\ndiv rot  $\vec{A}$  =  $\vec{\nabla} \cdot (\vec{\nabla} \times \vec{A}) = 0$   
\nrot rot  $\vec{A}$  =  $\vec{\nabla} \times (\vec{\nabla} \times \vec{A}) = \vec{\nabla} (\vec{\nabla} \cdot \vec{A}) - (\vec{\nabla} \cdot \vec{\nabla}) \vec{A} = \text{grad div } \vec{A} - \Delta \vec{A}$ .

#### Eigenschaften von Wirbel- und Gradientenfeldern 11.6

#### Quellenfreiheit von Wirbelfeldern:

Betrachtet wird ein Volumen V mit der Oberfläche S. Wird eine Schnittfläche  $S_0$  durch das Volumen gelegt, so wird sie durch die Randkurve C an der Oberfläche des Körpers begrenzt. Sie zerschneidet S in zwei Teile,  $S_1$ und  $S_2$ , die sich bei C berühren.

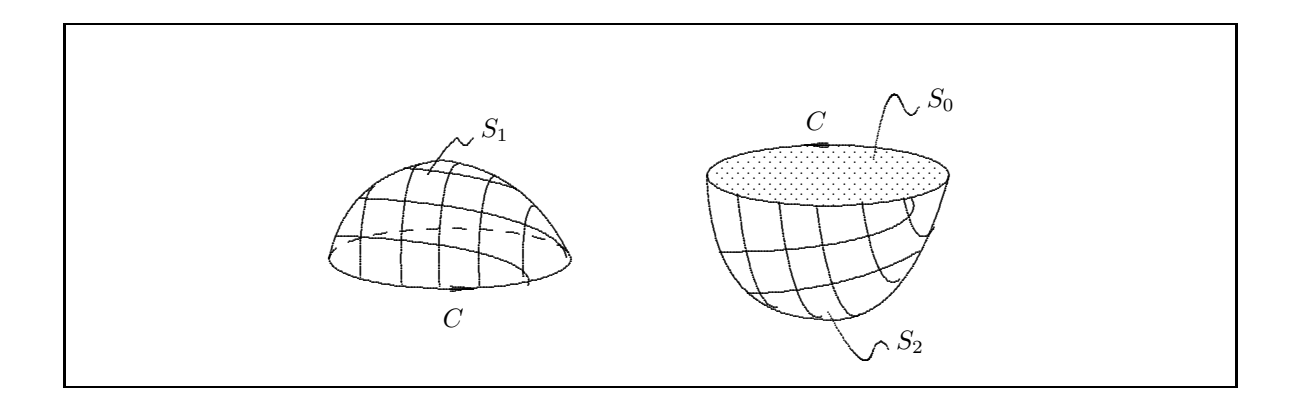

Nach dem Stokesschen Satz ist der Fluß des Vektors  $\vec{B} = \text{rot } \vec{A}$  durch die Flächen  $S_1$ ,  $S_2$  und  $S_0$  (dem Betrage nach) gleich:

$$
\iint_{S_1} \vec{B}d\vec{S} = \iint_{S_1} \cot \vec{A} \cdot \vec{n}_1 dS = \iint_{S_0} \cot \vec{A} \cdot \vec{n} dS = \oint_C \vec{A} \cdot d\vec{r}
$$

$$
= - \iint_{S_2} \cot \vec{A} \cdot \vec{n}_2 dS = \iint_{S_0} \cot \vec{A} \cdot \vec{n} dS = \oint_C \vec{A} \cdot d\vec{r}.
$$

Die Flächennormale  $\vec{n}$  wurde so gewählt, daß sie in das Innere des Körpers mit  $S_1$  zeigt. Da  $\vec{n}_1$  und  $\vec{n}_2$  in entgegengesetzte Richtungen (nach außen) zeigen, ergibt sich der Vorzeichenwechsel in der 2. Zeile. Subtrahiert man beide Zeilen, so erhält man für den Fluß des Vektorfeldes rot  $\vec{A}$  durch die Gesamtfläche  $S = S_1 + S_2$ 

$$
\oiint_{S} \operatorname{rot} \vec{A} \cdot \vec{n}_S \, dS = 0
$$

Die Anwendung des Gaußschen Satzes liefert als Folge

$$
\iiint_V \operatorname{div}\left(\operatorname{rot} \vec{A}\right) dV = 0
$$

für ein beliebiges Vektorfeld  $\vec{A}$ . Da dies für jedes Volumen gilt, folgt

$$
div \, rot \, \vec{A} \equiv 0
$$

oder in Worten: das Vektorfeld  $\vec{B} = \text{rot}\,\vec{A}$  ist quellenfrei. Diese Aussage folgt auch aus einer differentiellen Betrachtung:

$$
\operatorname{div} \operatorname{rot} \vec{A} = \vec{\nabla} \cdot \left( \vec{\nabla} \times \vec{A} \right) = \left( \vec{\nabla} \times \vec{\nabla} \right) \vec{A} \equiv 0.
$$

#### Wirbelfreiheit von Gradientenfeldern:

Für ein Gradientenfeld  $\vec{A} = \text{grad} \phi$  ergibt die Bildung der Rotation:

$$
\begin{array}{rcl}\n\text{rot}\,\vec{A} & = & \text{rot}\,\text{grad}\,\phi = \vec{\nabla} \times \vec{\nabla}\phi \\
& = & \text{rot}\left(\frac{\partial\phi}{\partial x}, \frac{\partial\phi}{\partial y}, \frac{\partial\phi}{\partial z}\right) \\
& = & \vec{u}_x \left(\frac{\partial^2\phi}{\partial z \partial y} - \frac{\partial^2\phi}{\partial y \partial z}\right) + \vec{u}_x \left(\frac{\partial^2\phi}{\partial x \partial z} - \frac{\partial^2\phi}{\partial z \partial x}\right) + \vec{u}_x \left(\frac{\partial^2\phi}{\partial y \partial x} - \frac{\partial^2\phi}{\partial x \partial y}\right) \equiv 0.\n\end{array}
$$

Äquivalente Folgerungen aus der Wirbelfreiheit (rot  $\vec{A} = 0$ ) eines Vektorfeldes  $\vec{A}$  sind:

$$
\oint_C \vec{A} \cdot d\vec{r} = 0
$$
\n
$$
\int_{\vec{r}_a}^{\vec{r}_b} \vec{A} \cdot d\vec{r} = \text{ wegunabhängig}
$$

Eine genauere Formulierung dieser Aussage ist: Wenn in einem einfach zusammenhängenden Gebiet rot  $\vec{A} = 0$ gilt, dann gelten die obigen Aussagen und das Vektorfeld  $\vec{A}$  kann dargestellt werden als Gradient grad $\phi$  eines skalaren Feldes  $\phi$ . Ein Gebiet ist einfach zusammenhängend, wenn für je zwei Punkte des Gebiets mindestens ein ganz in dem Gebiet verlaufender Weg C existiert und jeder andere Weg durch stetige Verformung in den Weg  $C$  übergeführt werden kann.

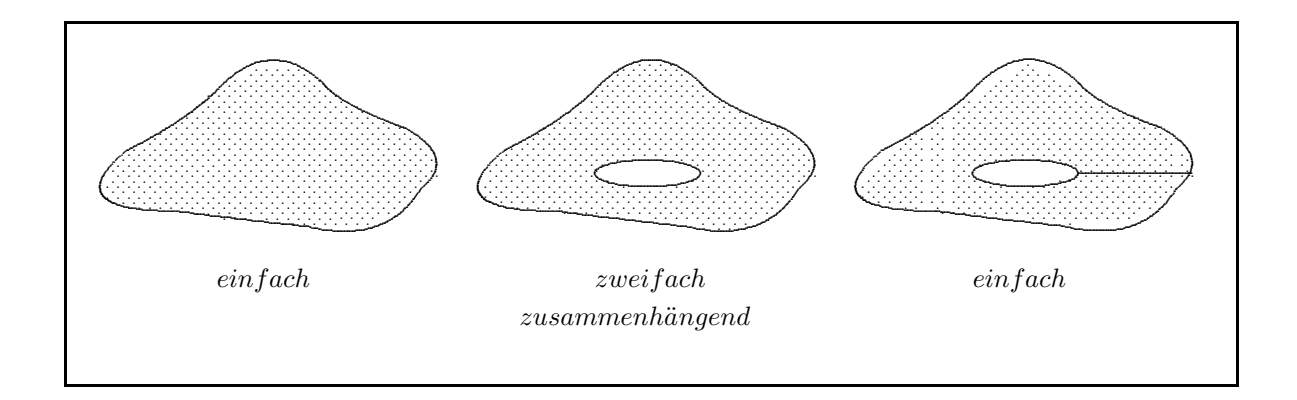

#### Krummlinige Koordinaten 11.7

Bisher wurden bei den Differentialoperatoren grad, div und rot die kartesischen Kordinaten  $x, y$  und  $z$  benutzt. Die Wahl eines speziellen krummlinigen Koordinatensystems kann die Behandlung eines physikalischen Problems wesentlich vereinfachen. Die krummlinigen Koordinaten werden mit  $u, v$  und  $w$  bezeichnet. Zwischen diesen Koordinaten und den kartesischen Kordinaten  $x, y$  und  $z$  muß eine umkehrbar eindeutige Abbildung existieren:

$$
x = x(u, v, w)
$$
  
\n
$$
y = y(u, v, w)
$$
  
\n
$$
z = z(u, v, w)
$$
  
\n
$$
u = u(x, y, z)
$$
  
\n
$$
v = v(x, y, z)
$$
  
\n
$$
w = w(x, y, z)
$$

Statt Koordinatenachsen, wie im kartesischen Koordinatensystem, definiert man Koordinatenlinien. Die u - Linie ist die Schnittlinie der beiden Flächen  $v = \text{const}$  und  $w = \text{const}$ . Die  $v$ - und die w-Linie ergibt sich analog.

#### **Differentieller Ortsvektor, Einheitsvektoren, Linienelement und Metrik:**

Der Ortsvektor in kartesischen Koordinaten ist gegeben durch

$$
\vec{r} = (x, y, z)
$$

oder beschrieben als Funktion der krummlinigen Koordinaten

$$
\vec{r} = x(u, v, w) \vec{e}_x + y(u, v, w) \vec{e}_y + z(u, v, w) \vec{e}_z
$$

Die infinitesimale Änderung  $d\vec{r}$  in kartesischen Koordinaten, als Funktion der krummlinigen, lautet dann:

$$
d\vec{r} = (\frac{\partial x}{\partial u}du + \frac{\partial x}{\partial v}dv + \frac{\partial x}{\partial w}dw)\vec{e}_x + (\frac{\partial y}{\partial u}du + \frac{\partial y}{\partial v}dv + \frac{\partial y}{\partial w}dw)\vec{e}_y + (\frac{\partial z}{\partial u}du + \frac{\partial z}{\partial v}dv + \frac{\partial z}{\partial w}dw)\vec{e}_z
$$

oder k

$$
d\vec{r} = \frac{\partial \vec{r}}{\partial u} du + \frac{\partial \vec{r}}{\partial v} dv + \frac{\partial \vec{r}}{\partial w} dw.
$$
\n(11.1)

Die Beträge der Ableitungen von  $\vec{r}$  nach den Koordinaten u, v und w heißen metrische Koeffizienten und beschreiben die Änderung des Maßstabs mit dem Ort:

$$
g_u = \left| \frac{\partial \vec{r}}{\partial u} \right| \qquad g_v = \left| \frac{\partial \vec{r}}{\partial v} \right| \qquad g_w = \left| \frac{\partial \vec{r}}{\partial w} \right|.
$$

Die Ableitung ∂r<sup>7</sup>/∂u ist ein tangential zur u–Linie gerichteter Vektor; entsprechendes gilt für die Ableitungen nach v und w. Die Einheitsvektoren in Tangentenrichtungen sind dann

$$
\begin{aligned}\n\vec{e}_u &= \frac{\partial \vec{r}}{\partial u} / \left| \frac{\partial \vec{r}}{\partial u} \right| & \vec{e}_v &= \frac{\partial \vec{r}}{\partial v} / \left| \frac{\partial \vec{r}}{\partial v} \right| & \vec{e}_w &= \frac{\partial \vec{r}}{\partial w} / \left| \frac{\partial \vec{r}}{\partial w} \right| \\
\vec{e}_u &= \frac{1}{g_u} \frac{\partial \vec{r}}{\partial u} & \vec{e}_v &= \frac{1}{g_v} \frac{\partial \vec{r}}{\partial v} & \vec{e}_w &= \frac{1}{g_w} \frac{\partial \vec{r}}{\partial w}.\n\end{aligned}
$$
\n(11.2)

Ist  $\vec{r}$  in kartesischen Koordinaten gegeben, dann werden diese Einheitsvektoren auch durch kartesische Koordi-

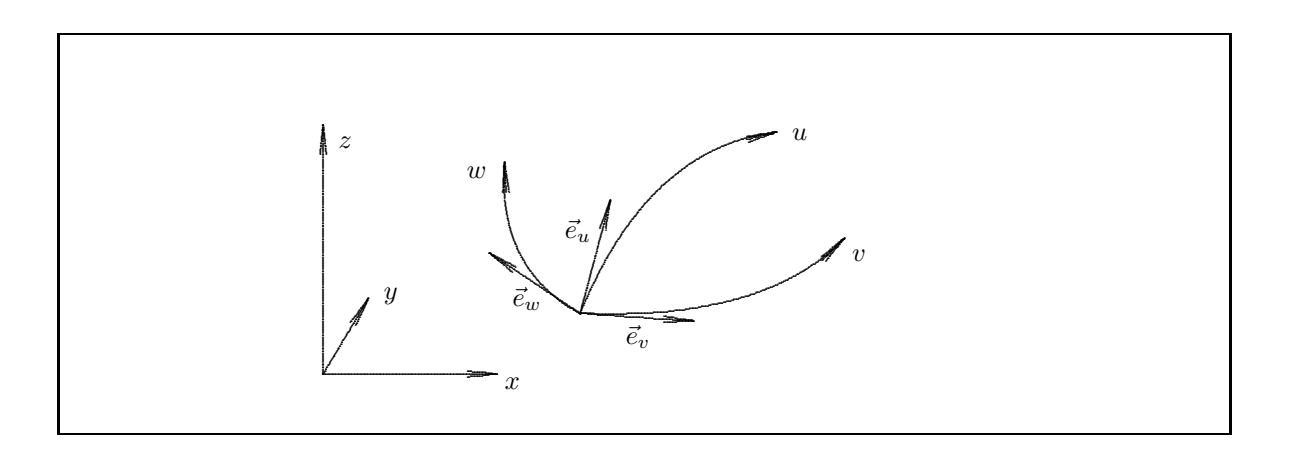

naten ausgedrückt. Die Einheitsvektoren  $\vec{e}_u$ ,  $\vec{e}_v$  und  $\vec{e}_w$  bilden an jedem Punkt des Raumes ein lokales Dreibein in den Richtungen der drei Koordinatenlinien.

In diesem neuen Koordinatensystem wird  $d\vec{r}$  dargestellt durch

$$
d\vec{r} = (d\vec{r} \cdot \vec{e}_u) \cdot \vec{e}_u + (d\vec{r} \cdot \vec{e}_v) \cdot \vec{e}_v + (d\vec{r} \cdot \vec{e}_w) \cdot \vec{e}_w
$$

Gleichung 11.1 eingesetzt, die partiellen Ableitungen durch 11.2 substituiert und unter Verwendung von

$$
(\vec{e}_u \cdot \vec{e}_x)^2 + (\vec{e}_u \cdot \vec{e}_y)^2 + (\vec{e}_u \cdot \vec{e}_z)^2 = |\vec{e}_u|^2 = 1
$$

führt zu

$$
d\vec{r} = g_u du \,\vec{e}_u + g_v dv \,\vec{e}_v + g_w dw \,\vec{e}_w
$$

Die Komponenten von  $d\vec{r}$  im krummlinigen Koordinatensystem sind demnach  $g_u du$ ,  $g_v dv$  und  $g_w dw$ .

Mit den Bezeichnungen  $u_1, u_2$  und  $u_3$  für  $u, v$  und  $w$  und den Bezeichnungen  $\vec{e}_i$  bzw.  $g_i$  für die Einheitsvektoren und die metrischen Koeffizienten läßt sich die Änderung des Ortsvektors kurz in der Form

$$
d\vec{r}=\sum_{i=1}^3g_idu_i\,\vec{e_i}
$$

schreiben. Das skalare Linienelement ds erhält man aus dem Produkt  $(d\vec{r})^2$ :

$$
ds^{2} = d\vec{r} \cdot d\vec{r} = \sum_{i=1}^{3} \sum_{j=1}^{3} g_{i}g_{j} du_{i} du_{j} \ (\vec{e}_{i} \cdot \vec{e}_{j}) = \sum_{i=1}^{3} \sum_{j=1}^{3} g_{ij} du_{i} du_{j}
$$

Die Elemente $g_{ij}$  bilden die  $\underline{\textbf{Metrik}}$  des Systems:

$$
g_{ij} = \left(\frac{\partial \vec{r}}{\partial u_i}\right) \left(\frac{\partial \vec{r}}{\partial u_j}\right) = g_i g_j \left(\vec{e}_i \cdot \vec{e}_j\right).
$$

Die  $g_{ij}$  formen eine Matrix

$$
(g_{ij}) = \begin{pmatrix} g_{11} & g_{12} & g_{13} \\ g_{21} & g_{22} & g_{23} \\ g_{31} & g_{32} & g_{33} \end{pmatrix}
$$

#### Das Flächenelement:

Die Koordinatensysteme seien so gelegt, daß das in der Abbildung skizzierte kleine Flächenelement  $\Delta \vec{f}$  ganz in der  $xy$  - Ebene und ganz in der  $uv$  - Fläche liegt.

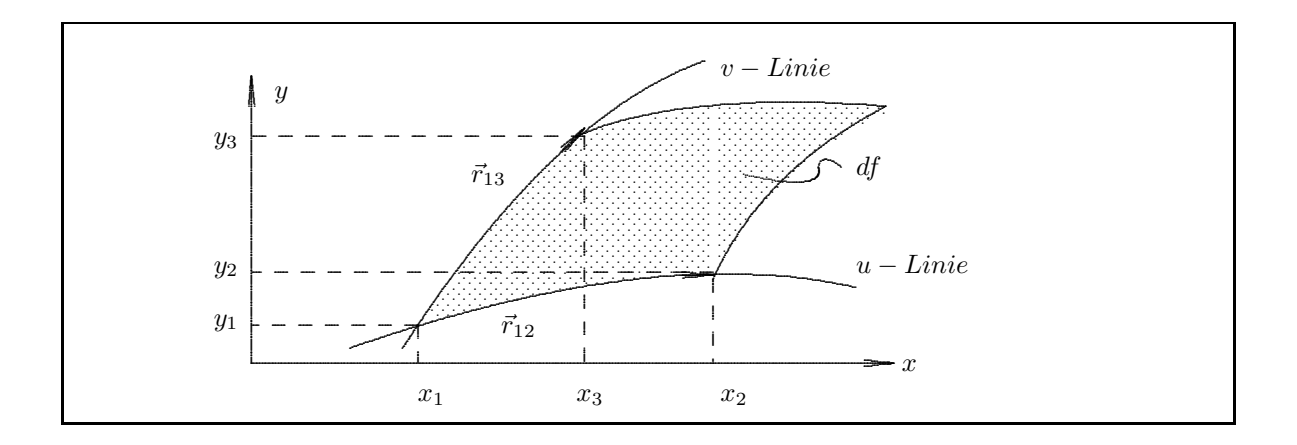

Die Koordinaten der Eckpunkte werden über eine Taylorentwicklung verknüpft:

Längs der *u*-Linie: 
$$
x_2 = x_1 + \frac{\partial x}{\partial u} \Delta u;
$$
  $y_2 = y_1 + \frac{\partial y}{\partial u} \Delta u;$   
Längs der *v*-Linie:  $x_3 = x_1 + \frac{\partial x}{\partial v} \Delta v;$   $y_3 = y_1 + \frac{\partial y}{\partial v} \Delta v;$ 

und die Vektoren $\vec{r}_{12}$ und  $\vec{r}_{13}$ werden

$$
\vec{r}_{12} = (\frac{\partial x}{\partial u}\Delta u, \frac{\partial y}{\partial u}\Delta u, 0) = \frac{\partial \vec{r}}{\partial u}\Delta u \quad \text{und} \quad \vec{r}_{13} = (\frac{\partial x}{\partial v}\Delta v, \frac{\partial y}{\partial v}\Delta v, 0) = \frac{\partial \vec{r}}{\partial v}\Delta v
$$

Ist $\Delta \vec{f}$ klein, so berechnet es sich als Vektorparallelogramm

$$
\Delta \tilde{f} = \vec{r}_{12} \times \vec{r}_{13}
$$
\n
$$
= (\frac{\partial \vec{r}}{\partial u} \times \frac{\partial \vec{r}}{\partial v}) \Delta u \Delta v
$$
\n
$$
= \begin{vmatrix}\n\frac{\partial x}{\partial u} & \frac{\partial y}{\partial u} \\
\frac{\partial x}{\partial v} & \frac{\partial y}{\partial v} \\
\frac{\partial y}{\partial v} & \frac{\partial y}{\partial v}\n\end{vmatrix} \Delta u \Delta v \cdot \vec{e}_f
$$
\n
$$
= \frac{\partial(x, y)}{\partial(u, v)} \Delta u \Delta v \cdot \vec{e}_f.
$$

Der Einheitsvektor  $\vec{e}_f$  steht senkrecht auf der Fläche  $\Delta f$  und ist bei unserer Wahl des Koordinatensystems gleich  $\vec{e}_z$ .

Beim Ubergang zu infinitesimal kleinen Flächenelementen erhält man für den Betrag  $df = dx dy$ 

$$
dx dy = \frac{\partial(x, y)}{\partial(u, v)} du dv.
$$

Es wurde die Abkürzung für die Jacobi- oder Funktional-Determinante

$$
\frac{\partial(x,y)}{\partial(u,v)} = \begin{vmatrix} \frac{\partial x}{\partial u} & \frac{\partial y}{\partial u} \\ \frac{\partial x}{\partial v} & \frac{\partial y}{\partial v} \end{vmatrix}
$$

 $\overline{\phantom{a}}$  $\overline{\phantom{a}}$  $\overline{\phantom{a}}$  $\overline{\phantom{a}}$ 

benutzt.

**Das Volumenelement:**

Fur die Transformation des Volumenelements aus krummlinigen in kartesische Koordinaten findet man ¨

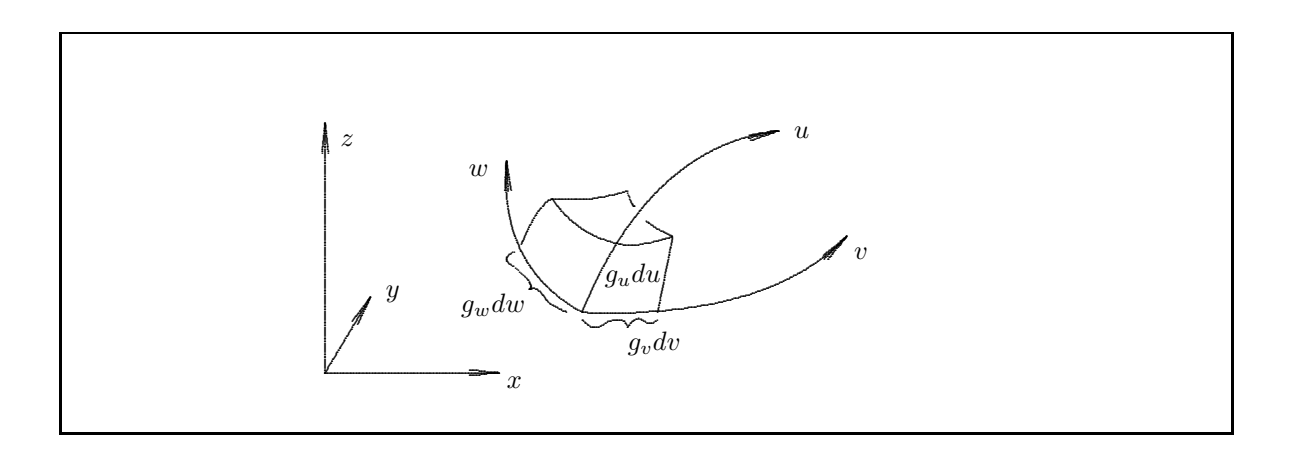

$$
dV = dx dy dz = \frac{\partial(x, y, z)}{\partial(u, v, w)} du dv dw.
$$

Zum Beweis wird ein Parallelepiped als Volumenelement dV betrachtet, das durch die Vektoren

$$
d\vec{r}_1 = \left(\frac{\partial x}{\partial u} du, \frac{\partial y}{\partial u} du, \frac{\partial z}{\partial u} du\right)
$$
  

$$
d\vec{r}_2 = \left(\frac{\partial x}{\partial v} dv, \frac{\partial y}{\partial v} dv, \frac{\partial z}{\partial v} dv\right)
$$
  

$$
d\vec{r}_3 = \left(\frac{\partial x}{\partial w} dw, \frac{\partial y}{\partial w} dw, \frac{\partial z}{\partial w} dw\right)
$$

aufgespannt wird. Das Volumen des Parallelepipeds ist gleich dem Spatprodukt

$$
dV = d\vec{r}_1 \cdot (d\vec{r}_2 \times d\vec{r}_3) = \begin{vmatrix} \frac{\partial x}{\partial u} du & \frac{\partial y}{\partial u} du & \frac{\partial z}{\partial u} du \\ \frac{\partial x}{\partial v} dv & \frac{\partial y}{\partial v} dv & \frac{\partial z}{\partial v} dv \\ \frac{\partial x}{\partial w} dw & \frac{\partial y}{\partial w} dw & \frac{\partial z}{\partial w} dw \end{vmatrix}
$$

$$
dV = \frac{\partial(x, y, z)}{\partial(u, v, w)} du dv dw
$$

#### **Orthogonale Koordinaten**

Man nennt die krummlinigen Koordinaten  $u_1, u_2$  und  $u_3$  orthogonal, wenn für die Produkte der Einheitsvektoren

$$
\vec{e}_i \cdot \vec{e}_j = \delta_{ij} = \begin{cases} 1 & \text{für } i = j \\ 0 & \text{für } i \neq j \end{cases}
$$

gilt. Für die Metrik bei orthogonalen Koordinaten folgt:

$$
(g_{ij}) = \left(\begin{array}{ccc} g_1^2 & 0 & 0\\ 0 & g_2^2 & 0\\ 0 & 0 & g_3^2 \end{array}\right)
$$

und es gilt für das Linienelement  $ds$ 

$$
ds^{2} = d\vec{r} \cdot d\vec{r} = \sum_{i=1}^{3} g_{i}^{2} (du_{i})^{2} = g_{u}^{2} du^{2} + g_{v}^{2} dv^{2} + g_{w}^{2} dw^{2}.
$$

Weil nach Definition gilt:

$$
\frac{\partial \vec{r}}{\partial u} = g_u \vec{e}_u \quad \frac{\partial \vec{r}}{\partial v} = g_v \vec{e}_v \quad \frac{\partial \vec{r}}{\partial w} = g_w \vec{e}_w \quad ,
$$

erhält man für das Flächenelement

$$
d\vec{f} = (\frac{\partial \vec{r}}{\partial u} \times \frac{\partial \vec{r}}{\partial v}) du dv
$$
  
=  $(g_u \vec{e_u} \times g_v \vec{e_v}) du dv$   
=  $g_u g_v du dv ( \vec{e_u} \times \vec{e_v})$   
=  $g_u g_v du dv \vec{e_w}$ 

Ähnlich verfährt man für das Volumenelement und erhält damit

$$
dV = g_u \ g_v \ g_w \ \vec{e}_u \cdot (\vec{e}_v \times \vec{e}_w) \ du \ dv \ dw = g_u \ g_v \ g_w \ du \ dv \ dw
$$

Die Funktionaldeterminanten in orthogonalen Systemen sind also

$$
\frac{\partial(x,y)}{\partial(u,v)} = g_u g_v \quad \text{und} \quad \frac{\partial(x,y,z)}{\partial(u,v,w)} = g_u g_v g_w.
$$

Im folgenden werden ausschließlich orthogonale krummlinige Koordinaten betrachtet. **Gradient:** Der Gradient grad $\phi$  des skalaren Feldes  $\phi$  ist allgemein definiert durch

$$
d\phi = (\text{grad }\phi) \cdot d\vec{r}.
$$

In krummlinigen, orthogonalen Koordinaten  $u, v$  und  $w$  ist

$$
d\phi = (\text{grad }\phi) \cdot \vec{e}_u g_u du + (\text{grad }\phi) \cdot \vec{e}_v g_v dv + (\text{grad }\phi) \cdot \vec{e}_w g_w dw
$$
  
= 
$$
(\text{grad }\phi)_u g_u du + (\text{grad }\phi)_v g_v dv + (\text{grad }\phi)_w g_w dw
$$

und

 $d\vec{r} = \vec{e}_u g_u du + \vec{e}_v g_v dv + \vec{e}_w g_w dw.$ 

Durch Vergleich mit dem Ausdruck für das totale Differential

$$
d\phi = \left(\frac{\partial \phi}{\partial u}\right) du + \left(\frac{\partial \phi}{\partial v}\right) dv + \left(\frac{\partial \phi}{\partial w}\right) dw
$$

erhält man als Komponenten des Gradienten:

$$
(\text{grad }\phi)_u = \frac{1}{g_u} \frac{\partial \phi}{\partial u} \qquad (\text{grad }\phi)_v = \frac{1}{g_v} \frac{\partial \phi}{\partial v} \qquad (\text{grad }\phi)_w = \frac{1}{g_w} \frac{\partial \phi}{\partial w}.
$$

**Divergenz:** Die allgemeine, vom Koordinatensystem unabhängige Definition der Divergenz div  $\vec{A}$  eines Vektorfeldes  $\vec{A}$  lautet:

$$
\operatorname{div} \vec{A} = \lim_{\Delta V \to 0} \frac{1}{\Delta V} \oiint_{\Delta S} \vec{A} \, d\vec{S}.
$$

Als Volumenelement ∆V wird ein Quader im u, v, w-System mit Kanten parallel zu den u, v, w−Koordinatenlinien gewählt:  $\Delta V = g_u g_v g_w \Delta u \Delta v \Delta w$ . Der Fluß durch die beiden Quaderflächen mit Normalen parallel zur u−Richtung ist unter Beachtung der jeweiligen Normalenrichtung

$$
A_u(u + \Delta u) \Delta S(u + \Delta u) - A_u(u) \Delta S(u).
$$

Mit  $\Delta S = g_v g_w \Delta v \Delta w$  für diese Quaderflächen wird der Fluß

$$
g_v(u + \Delta u) g_w(u + \Delta u) A_u(u + \Delta u) \Delta v \Delta w - g_v(u) g_w(u) A_u(u) \Delta v \Delta w = \frac{\partial (g_v g_w A_u)}{\partial u} \Delta u \Delta v \Delta w.
$$

Als Fluß durch sämtliche Quaderflächen erhält man den Ausdruck

$$
\oiint_{\Delta S} \vec{A} \, d\vec{S} = \left\{ \frac{\partial}{\partial u} \left( g_v g_w A_u \right) + \frac{\partial}{\partial v} \left( g_w g_u A_v \right) + \frac{\partial}{\partial w} \left( g_u g_v A_w \right) \right\} \, \Delta u \Delta v \Delta w,
$$

der gemäß der allgemeinen Definition der Divergenz gleich

$$
\operatorname{div} \vec{A} \, \Delta V = \operatorname{div} \vec{A} \, g_u g_v g_w \, \Delta u \Delta v \Delta w
$$

ist. Damit erhält man die Formel für die Divergenz in orthogonalen krummlinigen Koordinaten:

$$
\operatorname{div} \vec{A} = \frac{1}{g_u g_v g_w} \left\{ \frac{\partial}{\partial u} \left( g_v g_w A_u \right) + \frac{\partial}{\partial v} \left( g_w g_u A_v \right) + \frac{\partial}{\partial w} \left( g_u g_v A_w \right) \right\}.
$$

**Rotation:** Die allgemeine, vom Koordinatensystem unabängige Definition der Rotation rot  $\vec{A}$  eines Vektorfeldes  $\overline{A}$  lautet:

$$
\left(\operatorname{rot} \vec{A}\right)_{\vec{n}} = \lim_{\Delta S \to 0} \frac{1}{\Delta S} \oint_{\Delta C} \vec{A} \cdot d\vec{r},
$$

wobei der Grenzwert einer Folge von Flächenelementen  $\Delta S$  mit der Flächennormalen  $\vec{n}$  betrachtet wird. Bei einem Flächenelement  $\Delta S = g_v g_w \Delta v \Delta w$  bildet der Umlaufsinn der Randkurve  $\Delta C$  mit der Normalenrichtung  $\vec{n} = \vec{e}_u$  eine Rechtsschraube. Das Kurvenintegral über die geschlossene Kurve ∆C ist:

$$
\oint_{\Delta C} \vec{A} \cdot d\vec{r} = g_v(w) A_v(w) \Delta v + g_w(v + \Delta v) A_w(v + \Delta v) \Delta w - g_v(w + \Delta w) A_v(w + \Delta w) \Delta v - g_w(v) A_w(v) \Delta w
$$
\n
$$
= \frac{\partial (g_w A_w)}{\partial v} \Delta v \Delta w - \frac{\partial (g_v A_v)}{\partial w} \Delta v \Delta w
$$

Im Limes $\Delta S \rightarrow 0$ erhält man:

$$
\left(\operatorname{rot}\vec{A}\right)_u = \frac{1}{g_v g_w} \left\{ \frac{\partial}{\partial v} \left(g_w A_w\right) - \frac{\partial}{\partial w} \left(g_v A_v\right) \right\}.
$$

Bei Berücksichtigung der anderen möglichen Orientierungen des Flächenelements erhält man als Formel für die Rotation in orthogonalen krummlinigen Koordinaten:

$$
\begin{split}\n\text{rot}\,\vec{A} &= \frac{1}{g_u g_v g_w} \left| \begin{array}{ccc} g_u \, \vec{e}_u & g_v \, \vec{e}_v & g_w \, \vec{e}_w \\ \partial/\partial u & \partial/\partial v & \partial/\partial w \\ g_u A_u & g_v A_v & g_w A_w \end{array} \right| \\
&= \frac{1}{g_u g_v g_w} \left\{ g_u \, \vec{e}_u \left( \frac{\partial (g_w A_w)}{\partial v} - \frac{\partial (g_v A_v)}{\partial w} \right) + g_v \, \vec{e}_v \left( \frac{\partial (g_u A_u)}{\partial w} - \frac{\partial (g_w A_w)}{\partial u} \right) \right. \\
&\quad \left. + g_w \, \vec{e}_w \left( \frac{\partial (g_v A_v)}{\partial u} - \frac{\partial (g_u A_u)}{\partial v} \right) \right\}.\n\end{split}
$$

Laplace-Operator: Durch Kombination der Formeln für Divergenz und Gradient erhält man für den Laplace-Operator in krummlinigen Koordinaten:

$$
\Delta \phi = \text{div grad } \phi = \frac{1}{g_u g_v g_w} \left\{ \frac{\partial}{\partial u} \left( \frac{g_v g_w}{g_u} \frac{\partial \phi}{\partial u} \right) + \frac{\partial}{\partial v} \left( \frac{g_w g_u}{g_v} \frac{\partial \phi}{\partial v} \right) + \frac{\partial}{\partial w} \left( \frac{g_u g_v}{g_w} \frac{\partial \phi}{\partial w} \right) \right\}.
$$

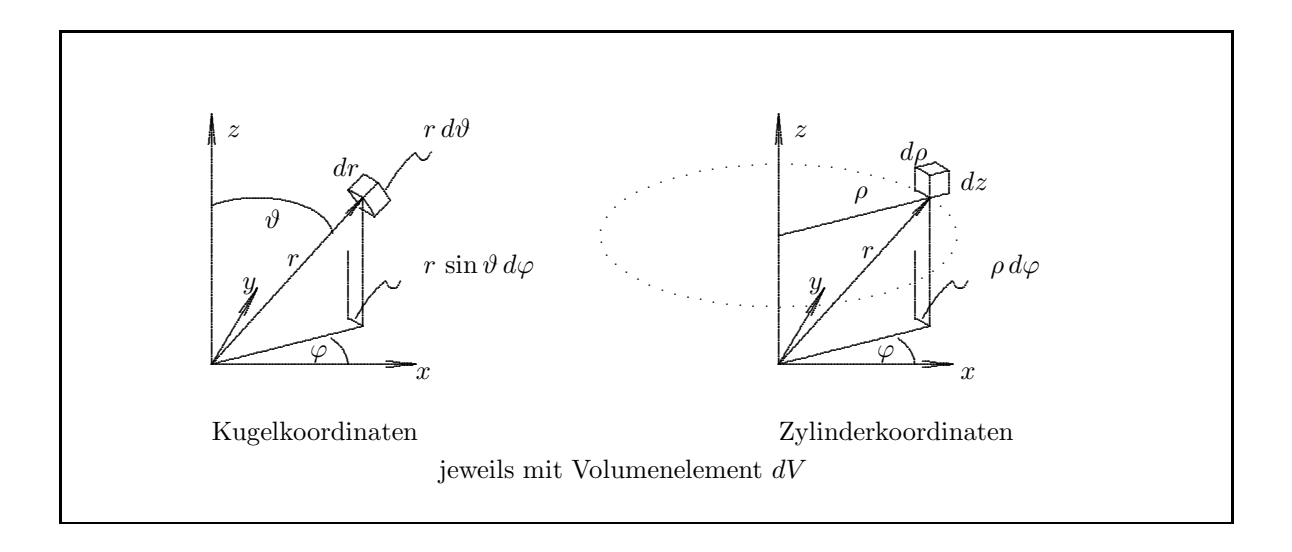

### Spezielle orthogonale Koordinatensysteme

**Kugelkoordinaten** sind die Koordinaten r,  $\vartheta$  und  $\varphi$ , der Zusammenhang mit den kartesischen Koordinaten  $\operatorname{ist}$ gegeben durch

$$
x = r \sin \theta \cos \varphi
$$
  
\n
$$
y = r \sin \theta \sin \varphi
$$
  
\n
$$
z = r \cos \theta.
$$

Metrische Koeffizienten:

 $g_r = 1$   $g_{\vartheta} = r$   $g_{\varphi} = r \sin \vartheta$ 

und damit die Einheitsvektoren:

$$
\vec{e}_r = \frac{1}{1} \frac{\partial \vec{r}}{\partial r} = \sin \vartheta \cos \varphi \cdot \vec{e}_x + \sin \vartheta \sin \varphi \cdot \vec{e}_y + \cos \vartheta \cdot \vec{e}_z
$$
\n
$$
\vec{e}_\vartheta = \frac{1}{r} \frac{\partial \vec{r}}{\partial \vartheta} = \cos \vartheta \cos \varphi \cdot \vec{e}_x + \cos \vartheta \sin \varphi \cdot \vec{e}_y - \sin \vartheta \cdot \vec{e}_z
$$
\n
$$
\vec{e}_\varphi = \frac{1}{r \sin \vartheta} \frac{\partial \vec{r}}{\partial \varphi} = -\sin \varphi \cdot \vec{e}_x + \cos \varphi \cdot \vec{e}_y + 0 \cdot \vec{e}_z
$$

Oder die kartesischen Vektoren ausgedrückt durch Vektoren in Kugelkoordinaten:

$$
\begin{array}{rcl}\n\vec{e}_x &=& \vec{e}_x \cdot (\vec{e}_r, \vec{e}_\vartheta, \vec{e}_\varphi) \\
&=& \vec{e}_y \cdot (\vec{e}_r, \vec{e}_\vartheta, \vec{e}_\varphi) \\
&=& \vec{e}_y \cdot (\vec{e}_r, \vec{e}_\vartheta, \vec{e}_\varphi) \\
&=& \sin \vartheta \sin \varphi \cdot \vec{e}_r + \cos \vartheta \sin \varphi \cdot \vec{e}_\vartheta + \cos \varphi \cdot \vec{e}_\varphi \\
\vec{e}_z &=& \vec{e}_z \cdot (\vec{e}_r, \vec{e}_\vartheta, \vec{e}_\varphi) \\
&=& \cos \vartheta \cdot \vec{e}_r - \sin \vartheta \cdot \vec{e}_\vartheta + 0 \cdot \vec{e}_\varphi\n\end{array}
$$

Volumenelement:

$$
dV = dx dy dz = r^2 dr \sin \vartheta d\vartheta d\varphi = -r^2 dr d(\cos \vartheta) d\varphi
$$

Vektordifferentialoperatoren:

$$
(\text{grad }\phi)_r = \frac{\partial \phi}{\partial r} \qquad (\text{grad }\phi)_{\vartheta} = \frac{1}{r} \frac{\partial \phi}{\partial \vartheta} \qquad (\text{grad }\phi)_{\varphi} = \frac{1}{r \sin \vartheta} \frac{\partial \phi}{\partial \varphi}
$$

$$
\text{div }\vec{A} = \frac{1}{r^2} \frac{\partial (r^2 A_r)}{\partial r} + \frac{1}{r \sin \vartheta} \frac{\partial (\sin \vartheta A_\vartheta)}{\partial \vartheta} + \frac{1}{r \sin \vartheta} \frac{\partial A_\varphi}{\partial \varphi}
$$

$$
\left(\operatorname{rot} \vec{A}\right)_r = \frac{1}{r \sin \vartheta} \frac{\partial(\sin \vartheta A_\varphi)}{\partial \vartheta} - \frac{1}{r \sin \vartheta} \frac{\partial A_\vartheta}{\partial \varphi}
$$

$$
\left(\operatorname{rot} \vec{A}\right)_\vartheta = \frac{1}{r \sin \vartheta} \frac{\partial A_r}{\partial \varphi} - \frac{1}{r} \frac{\partial (r A_\varphi)}{\partial r}
$$

$$
\left(\operatorname{rot} \vec{A}\right)_\varphi = \frac{1}{r} \frac{\partial (r A_\vartheta)}{\partial r} - \frac{1}{r} \frac{\partial A_r}{\partial \vartheta}
$$

$$
\Delta \phi = \frac{1}{r^2} \frac{\partial}{\partial r} \left(r^2 \frac{\partial \phi}{\partial r}\right) + \frac{1}{r^2 \sin \vartheta} \frac{\partial}{\partial \vartheta} \left(\sin \vartheta \frac{\partial \phi}{\partial \vartheta}\right) + \frac{1}{r^2 \sin^2 \vartheta} \frac{\partial^2 \phi}{\partial \varphi^2}
$$

**Zylinderkoordinaten** sind die Koordinaten ρ, φ und z. Der Zusammenhang mit den kartesischen Koordinaten ist gegeben durch

$$
x = \rho \cos \varphi
$$
  
\n
$$
y = \rho \sin \varphi
$$
  
\n
$$
z = z.
$$

Metrische Koeffizienten:

$$
g_{\rho} = 1 \qquad \qquad g_{\varphi} = \rho \qquad \qquad g_{z} = 1
$$

und damit die Einheitsvektoren:

$$
\vec{e}_{\rho} = \frac{1}{1} \frac{\partial \vec{r}}{\partial \rho} = \cos \varphi \cdot \vec{e}_x + \sin \varphi \cdot \vec{e}_y + 0 \cdot \vec{e}_z
$$
\n
$$
\vec{e}_{\varphi} = \frac{1}{\rho} \frac{\partial \vec{r}}{\partial \varphi} = \sin \varphi \cdot \vec{e}_x + \cos \varphi \cdot \vec{e}_y + 0 \cdot \vec{e}_z
$$
\n
$$
\vec{e}_z = \frac{1}{1} \frac{\partial \vec{r}}{\partial z} = 0 \cdot \vec{e}_x + 0 \cdot \vec{e}_y + 1 \cdot \vec{e}_z
$$

Volumenelement:

 $\sqrt{ }$ 

$$
dV = dx dy dz = \rho d\rho d\varphi dz
$$

Vektordifferentialoperatoren:

$$
(\text{grad}\,\phi)_{\rho} = \frac{\partial\phi}{\partial\rho} \qquad (\text{grad}\,\phi)_{\varphi} = \frac{1}{\rho}\frac{\partial\phi}{\partial\varphi} \qquad (\text{grad}\,\phi)_{z} = \frac{\partial\phi}{\partial z}
$$

$$
\text{div}\,\phi = \frac{1}{\rho}\frac{\partial(\rho A_{\rho})}{\partial\rho} + \frac{1}{\rho}\frac{\partial A_{\varphi}}{\partial\varphi} + \frac{\partial A_{z}}{\partial z}
$$

$$
\text{rot}\,\vec{A}\Big)_{\rho} = \frac{1}{\rho}\frac{\partial A_{z}}{\partial\varphi} - \frac{\partial A_{\varphi}}{\partial z} \qquad \left(\text{rot}\,\vec{A}\right)_{\varphi} = \frac{\partial A_{\rho}}{\partial z} - \frac{\partial A_{z}}{\partial\rho} \qquad \left(\text{rot}\,\vec{A}\right)_{z} = \frac{1}{\rho}\frac{\partial(\rho A_{\varphi})}{\partial\rho} - \frac{1}{\rho}\frac{\partial A_{\rho}}{\partial\varphi}
$$

$$
\Delta\phi = \frac{1}{\rho}\frac{\partial}{\partial\rho}\left(\rho\frac{\partial\phi}{\partial\rho}\right) + \frac{1}{\rho^2}\frac{\partial^2\phi}{\partial\varphi^2} + \frac{\partial^2\phi}{\partial z^2}
$$

## 11.8 Greensche Sätze

Für die Divergenz des Vektorfeldes  $\phi \vec{A}$  (dabei ist  $\phi$  ein skalares und  $\vec{A}$  ein vektorielles Feld) gilt

$$
\operatorname{div}\left(\phi\vec{A}\right) = (\operatorname{grad}\phi) \cdot \vec{A} + \phi \operatorname{div}\vec{A}.
$$

In dieser Gleichung steht rechts ein Skalarprodukt von zwei Vektorfeldern und ein Produkt von zwei skalaren Feldern. Das Integral des ganzen Ausdrucks über ein Volumen  $V$  ist

$$
\iiint_V \operatorname{div} \left( \phi \vec{A} \right) dV = \iiint_V \left[ (\operatorname{grad} \phi) \cdot \vec{A} + \phi \operatorname{div} \vec{A} \right] dV.
$$

Die Anwendung des Gaußschen Satzes auf die linke Seite ergibt ( $S$  ist die Oberfläche des Volumens  $V$ ):

$$
\oiint_{S} \phi \vec{A} \, d\vec{S} = \iiint_{V} \left[ (\operatorname{grad} \phi) \cdot \vec{A} + \phi \operatorname{div} \vec{A} \right] \, dV.
$$

Für das vektorielle Feld  $\vec{A}$  wird der Gradient des skalaren Feldes  $\psi$  gewählt:  $\vec{A} = \text{grad }\psi$ . Für die Divergenz dieses Feldes gilt: div  $\vec{A} = \text{div grad } \psi = \Delta \psi$ . Einsetzen dieses Feldes liefert den **ersten Greenschen Satz:**

$$
\oiint_{S} \phi (\operatorname{grad} \psi) \ d\vec{S} = \iiint_{V} [(\operatorname{grad} \phi) \cdot (\operatorname{grad} \psi) + \phi \Delta \psi] \ dV.
$$

oder

$$
\oiint_{S} \phi\left(\vec{\nabla}\psi\right) d\vec{S} = \iiint_{V} \left[ \left(\vec{\nabla}\phi\right) \cdot \left(\vec{\nabla}\psi\right) + \phi \Delta \psi \right] dV.
$$

Durch Vertauschen von  $\phi$  und  $\psi$  erhält man

$$
\oiint_{S} \psi \left( \operatorname{grad} \phi \right) \, d\vec{S} = \iiint_{V} \left[ \left( \operatorname{grad} \psi \right) \cdot \left( \operatorname{grad} \phi \right) + \psi \Delta \phi \right] \, dV
$$

und durch Subtraktion der vorigen Gleichung den **zweiten Greenschen Satz:**

$$
\oiint_{S} [\psi \operatorname{grad} \phi - \phi \operatorname{grad} \psi] d\vec{S} = \iiint_{V} [\psi \Delta \phi - \phi \Delta \psi] dV.
$$

oder

$$
\oiint_{S} \left[ \psi \vec{\nabla} \phi - \phi \vec{\nabla} \psi \right] d\vec{S} = \iiint_{V} \left[ \psi \Delta \phi - \phi \Delta \psi \right] dV.
$$

## **11.9 Potentiale**

Als Potential bezeichnet man eine Zustandsfunktion, die von mehreren unabhängigen Variablen abhängen kann und die durch partielle Differentiation nach diesen Variablen zu Größen mit eigener physikalischer Bedeutung umgewandelt wird. Eine Zustandsfunktion ist dabei eine Größe, die den Zustand des Systems charakterisiert und nicht vom Weg abhängt, auf dem dieser Zustand erreicht wurde.

Ist das Potential durch eine skalare Funktion charakterisiert, so spricht man von einem skalaren Potential. Bilden mehrere skalare Potentiale die Komponenten eines Vektorfeldes, so spricht man von einem Vektorpotential. Als Tensorkomponenten angeordnet erhält man ein Tensorpotential.

Bei lokalen Potentialen geht nur der Ort ein, dessen Zustand beschrieben wird. Bei nichtlokalen Potentialen ist der Zustand auch von den Koordinaten im übrigen Raum abhängig.

Die Existenz des Potentials führt zu mehreren äquivalenten Aussagen, hier am Beispiel des skalaren Potentials erläutert:

1. Das Potential  $\phi$  **besitzt ein totales Differential**  $d\phi$ , denn für beliebig wählbare Punkte  $\vec{r}_0$ ,  $\vec{r}$  ist

$$
\int_{\vec{r}_0,C}^{\vec{r}}d\phi=\phi(\vec{r})-\phi(\vec{r}_0)
$$

Das Ergebnis  $\phi(\vec{r}) - \phi(\vec{r}_0)$  gilt für beliebige Integrationswege C, ist also nicht vom Integrationsweg abhängig.

2. Es existiert ein Feld  $\vec{F}$  (z.B. ein Kraftfeld), das sich darstellen läßt als

$$
\vec{F} = -\mathrm{grad}\,\phi
$$

Wegen

$$
d\phi = \text{grad }\phi \ d\bar{r}
$$

ist diese Aussage äquivalent zu der in Absatz 1.

Ist nur das Feld und nicht das Potential von physikalischer Bedeutung, dann ist die Integrationskonstante  $\phi(\vec{r}_0)$  (Absatz 1) frei wählbar.

3. Das Linienintegral  $\int \vec{F}(\vec{r}) d\vec{r}$  ist unabhängig vom Weg.

Die Integration längs des beliebigen Wegs  $C$  liefert

$$
\int_{\vec{r}_0, C}^{\vec{r}} \vec{F}(\vec{r}) d\vec{r} = -\int_{\vec{r}_0, C}^{\vec{r}} \text{grad}\,\phi d\vec{r} = \int_{\vec{r}_0}^{\vec{r}} d\phi = \phi(\vec{r}) - \phi(\vec{r}_0)
$$

d.h. **die Zirkulation**  $\Gamma$  **verschwindet** für einen Weg  $C'$ , der von :  $\vec{r}_0$  nach  $\vec{r}$  und wieder zurück führt:

$$
\Gamma = -\oint_{C'} \vec{F} \cdot d\vec{r} = \oint_{C'} \text{grad}\,\phi \cdot d\vec{r} = 0.
$$

Ist  $\vec{F}$  eine Kraft, dann ist  $\phi(\vec{r}) - \phi(\vec{r}_0)$  die Arbeit längs des Weges C. Sie ist nicht vom Weg, sondern nur von den Endpunkten abhängig. Beim Rückweg von  $\vec{r}$  nach  $\vec{r}_0$  wird die Energie zurückgewonnen.  $\lq \bar{F}$  ist ein konservatives Feld"

### 4.  $\vec{F}$  ist wirbelfrei.

rot  $\vec{F}=0$ 

dann gilt auch für das Integral über die Fläche S mit dem Rand  $C'$ 

$$
0 = \int_{S} \operatorname{rot} \vec{F} \, d\vec{S} = \oint_{C'} \vec{F} \cdot d\vec{r}
$$

wie oben.

#### **Physikalische Anwendung und Poisson-Gleichung**

#### **Beispiele fur Potentiale ¨**

Newtonsches Potential  $V = f \frac{Mm}{r}$ Gravitationskraft  $\vec{F}$  = - grad V Hydrodynamik, wirbelfreie Strömung = Potentialströmung: Geschwindigkeitspotential  $\Phi = \Phi(\vec{r}, t)$  Geschwindigkeit  $\vec{v} = \text{grad } \Phi$ Elektrostatisches Potential  $\frac{1}{4\pi\varepsilon_0}\frac{q}{r}$ Feldstärke  $\vec{E} = - \text{ grad} \phi$ Magnetisches Vektorpotential  $\vec{A} = \vec{A}(\vec{r}, t)$  Magnetfeld  $\vec{B} = \text{rot } \vec{A}$ 

Thermodynamische Potentiale (mit Temperatur T, Volumen V, Druck p, und Anzahl der Mole  $n_i$  in einem Gemisch;  $\mu_i$  ist das "chemische Potential"):

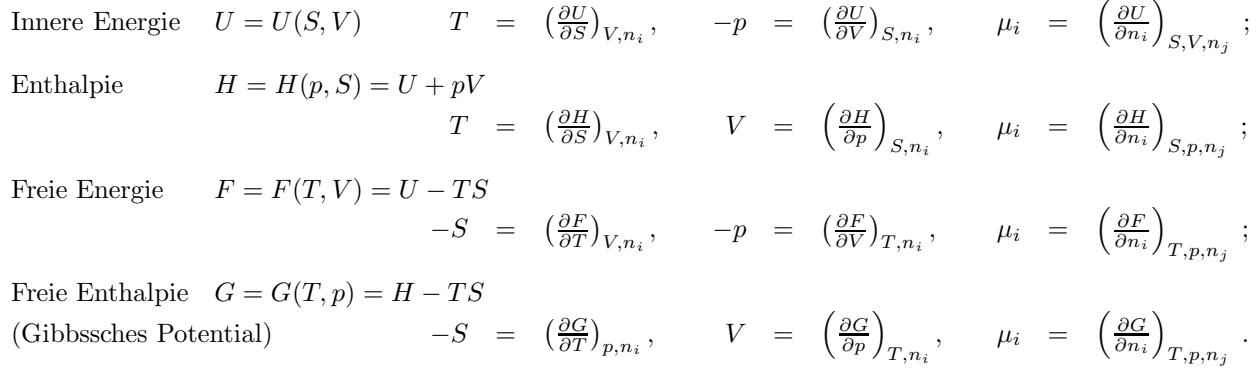

#### **Ermittlung der Potentiale**

Elektrostatische Felder  $\vec{E}(\vec{r})$  sind wirbelfrei; sie werden durch elektrische Ladungen q hervorgerufen, die die Quellen des elektrischen Feldes darstellen. Bei räumlich verteilten elektrischen Ladungen, die durch eine elektrische Ladungsdichte  $\rho(\vec{r})$  beschrieben werden, ist die Divergenz des resultierenden elektrischen Feldes durch

die Ladungsdichte gegeben. Im Vakuum gilt:

$$
\operatorname{div} \vec{E} = \frac{\rho}{\epsilon_0} \qquad \qquad \operatorname{rot} \vec{E} = 0
$$

 $(\epsilon_0 =$  Permittivität des Vakuums). Bei der Darstellung des elektrischen Feldes  $\vec{E}$  als Gradient eines skalaren Potentials  $\phi$  wird ein negatives Vorzeichen benutzt:

$$
\vec{E} = -\operatorname{grad}\phi.
$$

Einsetzen in die Divergenz-Gleichung ergibt die **Poisson-Gleichung:**

$$
\operatorname{div}\operatorname{grad}\phi=\Delta\phi=-\frac{\rho}{\epsilon_0}.
$$

Bei gegebener elektrischer Ladungsdichte  $\rho(\vec{r}')$  ergibt sich das Potential  $\phi(\vec{r})$  aus der Poisson-Gleichung durch Integration über das die gesamte Ladung umfassende Volumen:

$$
\phi(\vec{r}) = \frac{1}{4\pi\epsilon_0} \iiint \frac{\rho(\vec{r}') dV'}{|\vec{r} - \vec{r}'|}.
$$

Diese Gleichung stellt eine Verallgemeinerung der entsprechenden Formel für das Potential am Ort  $\vec{r}$  dar, wenn sich eine Punktladung  $q$  am Ort  $\vec{r}'$  befindet:

$$
\phi(\vec{r}) = \frac{1}{4\pi\epsilon_0} \frac{q}{|\vec{r} - \vec{r}'|}.
$$

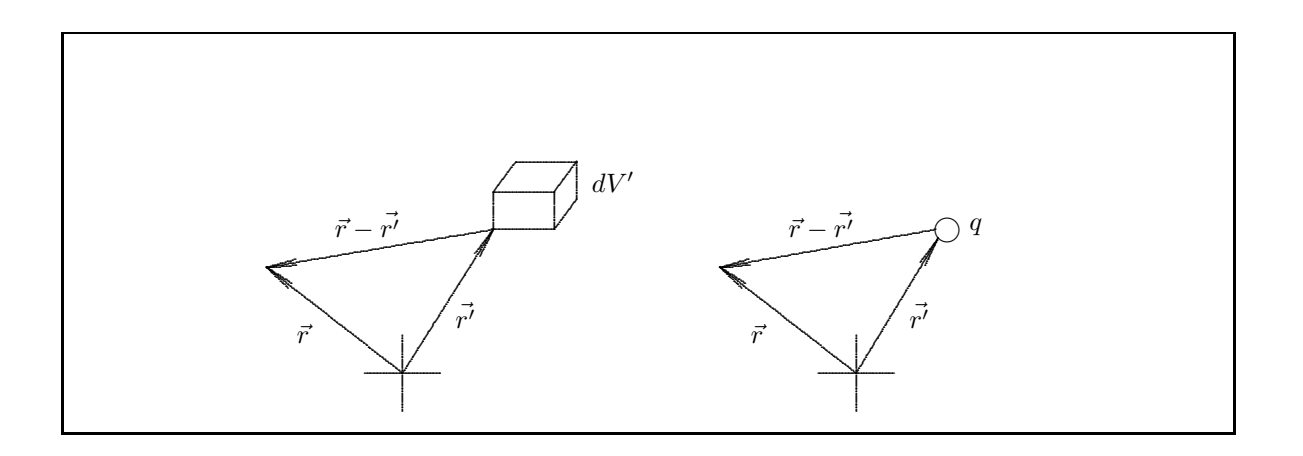

Formal ergibt sich die Lösung der Poisson-Gleichung wie folgt. In dem zweiten Greenschen Satz wird speziell  $\psi = 1/r$  gewählt. Bei dieser Abhängigkeit gilt (bei  $r \neq 0$ ) grad $(1/r) = -\vec{u}_r/r^2$  und  $\Delta(1/r) = 0$ . Einsetzen in den zweiten Greenschen Satz liefert

$$
\oiint_{S} \left[ \frac{1}{r} \operatorname{grad} \phi + \frac{\vec{u}_r}{r^2} \phi \right] \cdot \vec{n} \, dS = \iiint_{V} \left[ \frac{1}{r} \Delta \phi \right] dV.
$$

Für  $\Delta\phi$  im rechten Integral kann gemäß der Poisson-Gleichung −ρ/ $\epsilon_0$  eingesetzt werden. Bei der Integration des linken Integrals über den gesamten Raum wird angenommen, daß das Volumen nach außen durch eine ins Unendliche strebende Fläche S begrenzt wird, und nach innen durch die Fläche K einer Kugel begrenzt wird, deren Radius  $r_0$  gegen Null geht. Für eine endliche Ladungsmenge nimmt das Potential  $\phi$  für große Werte von  $r$ sicher mindestens porportional zu  $1/r$  ab. Daher verschwindet das Integral über die Fläche S, denn der Integrand nimmt mindestens proportional zu  $1/r^3$  ab, die Integrationsfläche dagegen verhält sich wie  $r^2$ . Die Kugelfläche K (Fläche =  $4\pi r_0^2$ ) um den Aufpunkt liefert dagegen einen endlichen Beitrag: für die beiden Summanden im Integranden gilt

$$
\frac{1}{r}\operatorname{grad}\phi \cdot \vec{n} \Rightarrow -\frac{1}{r_0} \left(\frac{\partial \phi}{\partial r}\right)_{r=r_0} \qquad \frac{\vec{u}_r}{r^2} \phi \cdot \vec{n} \Rightarrow -\frac{1}{r_0^2} (\phi)_{r=r_0}
$$

Da weder φ noch  $\partial \phi / \partial r$  am Aufpunkt  $r = 0$  unendlich werden, erhält man im Limes  $r_0 \to 0$  nur von dem zweiten Summanden einen nicht verschwindenden Beitrag  $-4\pi(\phi)_{r=0}$  und insgesamt

$$
4\pi \left(\phi\right)_{r=0} = \iiint \frac{\rho}{\epsilon_0 r} \, dV.
$$

Bezeichnet man den Ortsvektor des Aufpunktes ( $r = 0$ ) nun mit  $\vec{r}$  und den Ortsvektor des Integrationspunktes  $\min \vec{r}'$ , so erhält man

$$
\phi(\vec{r}) = \frac{1}{4\pi\epsilon_0} \iiint \frac{\rho(\vec{r}') \ dV'}{|\vec{r} - \vec{r}'|}
$$

als Lösung der Poisson-Gleichung.

#### **Vektorielles Potential**

Das Feld  $\vec{A}(\vec{r})$  heißt vektorielles Potential des Vektorfeldes  $\vec{B}(\vec{r})$ , wenn gilt:

$$
\vec{B}(\vec{r}) = \operatorname{rot} \vec{A}(\vec{r}).
$$

Voraussetzung für die Definition eines vektoriellen Potentials  $\vec{A}(\vec{r})$  ist die Quellenfreiheit von  $\vec{B}(\vec{r})$ :

$$
\operatorname{div}\vec{B}(\vec{r})=0.
$$

Diese Eigenschaft hat ein Wirbelfeld, denn es gilt

$$
\operatorname{div} \operatorname{rot} \vec{A}(\vec{r}) \equiv 0.
$$

Zu dem Vektorpotential  $\vec{A}(\vec{r})$  kann der Gradient eines beliebigen skalaren Feldes  $\chi$  addiert werden (siehe unten). **Physikalische Anwendung:** Statische Magnetfelder  $\vec{B}(\vec{r})$  werden durch stationäre elektrische Ströme verursacht, die die Wirbel des magnetischen Feldes darstellen, das quellenfrei ist. Wird die elektrische Stromdichte mit  $\vec{j}$  bezeichnet, so gilt im Vakuum:

$$
\operatorname{div} \vec{B} = 0 \qquad \qquad \operatorname{rot} \vec{B} = \mu_0 \vec{j}
$$

( $\mu_0$  = Permeabilität des Vakuums). Zu einem die Gleichung  $\vec{B}$  = rot  $\vec{A}'$  erfüllenden Feld  $\vec{A}'$  kann noch ein beliebiges Gradientenfeld grad  $\chi$  addiert werden,

$$
\vec{B} = \mathrm{rot}\left(\vec{A'} + \mathrm{grad}\,\chi\right),\,
$$

denn rot grad $\chi = 0$ . Bei der Coulomb-Eichung wird ein skalares Feld  $\chi$  so gewählt, daß das Feld  $\vec{A'}$  + grad  $\chi$ quellenfrei ist:

$$
\operatorname{div}\left(\vec{A}' + \operatorname{grad}\chi\right) = \operatorname{div}\vec{A}' + \Delta\chi = 0.
$$

Dies läßt sich erreichen durch die Wahl

$$
\Delta \chi = - \operatorname{div} \vec{A}.
$$

Für das Vektorpotential  $\vec{A}$  folgt aus der Gleichung rot  $\vec{B} = \mu_0 \vec{j}$ :

$$
\mu_0 \vec{j} = \text{rot} \cot \vec{A}
$$
  
=  $\vec{\nabla} \times (\vec{\nabla} \times \vec{A}) = \vec{\nabla} (\vec{\nabla} \vec{A}) - \Delta \vec{A}$   
= grad (div  $\vec{A}$ ) -  $\Delta \vec{A}$ .

In dieser Gleichung verschwindet bei der Coulomb-Eichung div  $\vec{A}$ , sodaß man die Beziehung

$$
\Delta \vec{A} = -\mu_0 \vec{j}
$$

zwischen der Stromdichte  $\vec{j}$  und dem Vektorpotential  $\vec{A}$  erhält. Für jede Komponente von  $\vec{A}$  gilt also die Poisson-Gleichung:

$$
\Delta A_x(\vec{r}) = -\mu_0 j_x \qquad \Delta A_y(\vec{r}) = -\mu_0 j_y \qquad \Delta A_z(\vec{r}) = -\mu_0 j_z
$$

Die Lösung ist daher analog zum Fall des skalaren Potentials gegeben durch

$$
A_x(\vec{r}) = \frac{\mu_0}{4\pi} \iiint \frac{j_x(\vec{r}') dV'}{|\vec{r} - \vec{r}'|} \quad \text{etc.}
$$

und in Vektorform

$$
\vec{A}(\vec{r}) = \frac{\mu_0}{4\pi} \iiint \frac{\vec{j}(\vec{r}') dV'}{|\vec{r} - \vec{r}'|}.
$$

Wird die Stromdichte über den Querschnitt des stromführenden Leiters integriert, so erhält man den Strom

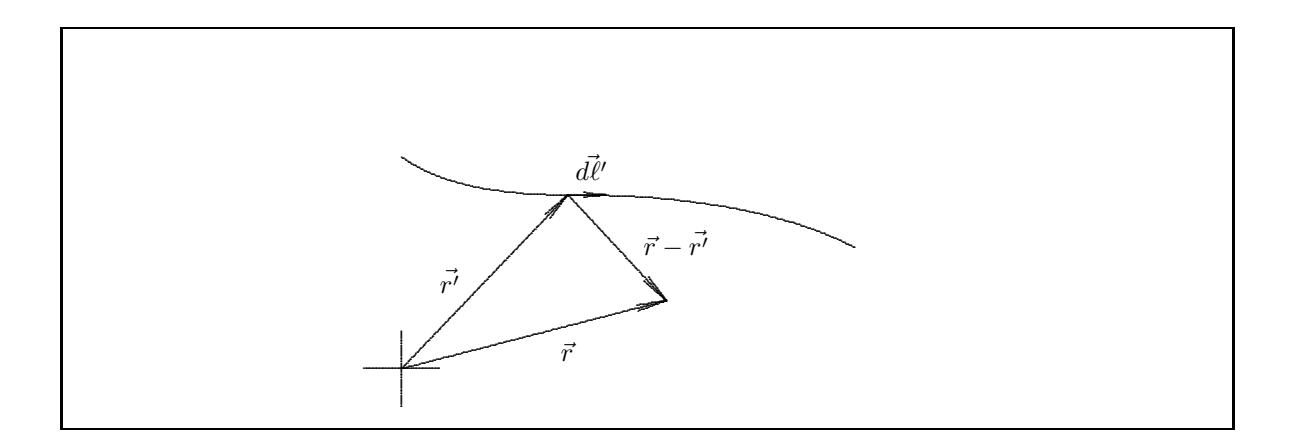

 $I = \int \vec{j} \cdot d\vec{f}$ . Deshalb gilt  $\vec{j} dV' = I d\vec{l'}$ . Das Leiterelement  $d\vec{l'}$  am Ort  $d\vec{r'}$  hat die Richtung der Stromdichte. Die Integration wird über die gesamte Länge  $\ell$  des den Strom I führenden Leiters ausgeführt. Damit wird

$$
\vec{A}(\vec{r}) = \frac{\mu_0 I}{4\pi} \int_{\ell} \frac{d\vec{\ell}'}{|\vec{r} - \vec{r}'|}
$$

und für  $\vec{B}$  erhält man durch Bildung der Rotation:

$$
\vec{B}(\vec{r}) = \text{rot}\,\vec{A}(\vec{r}) = \frac{\mu_0 I}{4\pi} \int_{\ell} \vec{\nabla} \times \frac{d\vec{\ell}'}{|\vec{r} - \vec{r}'|}.
$$

Dabei ist zu beachten, daß der Nabla - Operator nur auf  $\vec{r}$ , aber nicht auf  $\vec{r}'$  bzw.  $d\vec{\ell}$  wirkt. Unter Benutzung von

grad 
$$
\frac{1}{|\vec{r} - \vec{r}'|}
$$
 =  $-\frac{(\vec{r} - \vec{r}')}{|\vec{r} - \vec{r}'|^3}$ 

erhält man schließlich das Gesetz von Biot-Savart für das Magnetfeld eines Stromes:

$$
\vec{B}(\vec{r}) = \frac{\mu_0 I}{4\pi} \int_{\ell} \frac{d\vec{\ell'} \times (\vec{r} - \vec{r}')}{|\vec{r} - \vec{r}'|^3}.
$$

#### **Eindeutige Vektorfelder**

Das im letzen Abschnitt unter der Bedingung  $\vec{B} = \text{rot } \vec{A}$  hergeleitete Vektorfeld  $\vec{B}$  wurde erst mit der Randbedingung div  $\vec{B} = 0$  eindeutig. Allgemein gilt der Satz:

Ein Vektorpotential ist in einem Gebiet eindeutig, wenn seine Divergenz und seine Rotation dort gegeben und wenn seine Normalkomponente auf dem Rand bekannt ist. (Statt der Normalkomponente kann ein anderer vollständiger Satz von Randbedingungen gegeben sein.)

Beweis: Angenommen, Divergenz, Rotation und Normalkomponente zweier Vektorfelder  $\vec{V}_1$  und  $\vec{V}_2$  seien

$$
\begin{aligned}\n\vec{\nabla}\vec{V}_1 &= \rho \\
\vec{\nabla} \times \vec{V}_1 &= \vec{B} \\
V_{1n} &= \vec{V}_1(\vec{r}_{max}) \cdot \vec{n}(\vec{r}_{max}) \\
&\vec{\nabla} \times \vec{V}_2 &= \vec{B}, \\
V_{2n} &= V_{1n},\n\end{aligned}
$$

dann gilt für das Vektorfeld  $\vec{W} = \vec{V}_2 - \vec{V}_1$ 

$$
\begin{array}{rcl}\n\vec{\nabla}\vec{W} & = & 0\\ \n\vec{\nabla} \times \vec{W} & = & 0\n\end{array}
$$

und

 $W_n = 0.$ 

Die Wirbelfreiheit erlaubt zu schreiben (Vorzeichen ist Konvention):

$$
\vec{W} = -\vec{\nabla}\varphi
$$

und die Quellenfreiheit ergibt:

$$
\vec{\nabla}(\vec{\nabla}\varphi) = \Delta\varphi = 0.
$$

Der 1. Greensche Satz mit  $\psi = \phi = \varphi$  liefert

$$
-\oint_{S} \varphi \vec{W} \cdot \vec{n} dS = \iiint_{V} \left[ \left( \vec{\nabla} \varphi \right)^{2} + \varphi \Delta \varphi \right] dV.
$$

Wegen  $\vec{W} \cdot \vec{n} = W_n$  ergibt die linke Seite gleich Null und deshalb

$$
0 = \oiint_{S} \varphi W_n \ dS = \iiint_{V} (\vec{\nabla}\varphi)^2 \ dV = \iiint_{V} \vec{W}^2 \ dV.
$$

Weil  $\vec{W}^2 \ge 0$  ist, muß  $\vec{W} = \vec{V}_2 - \vec{V}_1 = 0$  sein, d. h.  $\vec{V}_1$  ist eindeutig.

#### **Helmholtzsches Theorem**

Ist ein Vektorpotential  $\vec{V}$  gegeben durch Quellenstärke  $\rho$  und Wirbelstärke  $\vec{j}$ , die beide im Unendlichen verschwinden, so kann es in eine Summe aus einem Gradientenfeld  $- \vec{\nabla}\varphi$  und einem reinen Wirbelfeld  $\vec{\nabla}\times\vec{A}$  zerlegt werden.

Beweis: Der Satz sagt aus, daß

$$
\vec{V} = -\vec{\nabla}\varphi + \vec{\nabla}\times\vec{A}
$$

wobei

$$
\begin{array}{rcl}\n\vec{\nabla}\vec{V} & = & \rho \\
\vec{\nabla} \times \vec{V} & = & \vec{j} \\
\vec{\nabla}\vec{A} & = & 0.\n\end{array}
$$
und

Nach dem vorhergehenden Satz ist das Vektorpotential  $\vec{V}$  eindeutig bestimmt. Die Ausführung der letzten Gleichungen führen auf Poisson - Gleichungen, deren Lösungen, wie oben gezeigt, die Potentiale  $\varphi$  und  $\vec{A}$  und damit auch  $\vec{V}$  ergeben.